**PONTIFÍCIA UNIVERSIDADE CATÓLICA DO RIO GRANDE DO SUL**

**FACULDADE DE ENGENHARIA**

**PROGRAMA DE PÓS-GRADUAÇÃO EM ENGENHARIA ELÉTRICA**

# **PROJETO DE LEIS DE CONTROLE ROBUSTO DO TIPO PSC VIA REALIMENTAÇÃO DE ESTADOS APLICADA A UM SISTEMA UPS**

Dissertação submetida ao Programa de Pós-Graduação em Engenharia Elétrica como parte dos requisitos para a obtenção do grau de Mestre em Engenharia Elétrica

**Guilherme Thomaz**

Porto Alegre, Março de 2009

# **Livros Grátis**

http://www.livrosgratis.com.br

Milhares de livros grátis para download.

# **PROJETO DE LEIS DE CONTROLE ROBUSTO DO TIPO PSC VIA REALIMENTAÇÃO DE ESTADOS APLICADA A UM SISTEMA UPS**

### **Guilherme Thomaz**

Esta dissertação foi julgada adequada para a obtenção do Título de Mestre em Engenharia Elétrica, e aprovada em sua forma final pelo Programa de Pós-Graduação em Engenharia Elétrica da Pontifícia Universidade Católica do Rio Grande do Sul.

Luís Fernando Alves Pereira, Dr. Eng.

\_\_\_\_\_\_\_\_\_\_\_\_\_\_\_\_\_\_\_\_\_\_\_\_\_\_\_\_\_\_\_\_\_\_\_\_\_

Luís Alberto Pereira, Dr. Ing.

\_\_\_\_\_\_\_\_\_\_\_\_\_\_\_\_\_\_\_\_\_\_\_\_\_\_\_\_\_\_\_\_\_\_\_\_\_

Orientador

Hilton Abílio Gründling, Dr. Eng.

\_\_\_\_\_\_\_\_\_\_\_\_\_\_\_\_\_\_\_\_\_\_\_\_\_\_\_\_\_\_\_\_\_\_\_\_\_

### AGRADECIMENTOS

Com o término da graduação em Engenharia de Controle e Automação, surgiu imediatamente o interesse em fazer o curso de Mestrado em Engenharia Elétrica. A primeira grande motivação foi a "necessidade" de estudar e aprofundar os conhecimentos na área de sistemas de controle.

Durante toda minha graduação, fui reprovado apenas em uma disciplina: Projetos de Sistemas de Controle. Pelo contrário que possa parecer, esta reprovação me motivou a estudar muito mais esta área e entender seus princípios. Com isto, foi descoberto o gosto por uma área interessantíssima da engenharia. Ao mesmo tempo, surgiam diversas curiosidades relativas à área e a necessidade de visualizar a utilização de "toda aquela teoria" na prática. Tanto que, ao término da graduação não havia dúvida de qual área escolher para realização do mestrado: sistemas de controle.

Por sorte e por mérito, tive a oportunidade de receber uma bolsa parcial da CAPES para realização do mestrado. Com isto, foi viável conciliar o estudo do mestrado com a atuação em empresa.

Não poderia aqui deixar de agradecer ao Eng. Régis Alberto Koeche e aos colegas Paulo Moacir Minuzzo Júnior e Cleber Fernandes da Silva Júnior pelo apoio prestado durante estes anos de graduação e mestrado, tornando possível realizar os estudos em paralelo com o trabalho nas empresas Perto S.A. e Softsul.

Ao Prof. Dr. Luís Fernando Alves Pereira tenho que agradecer por sua dedicação, sua constante busca por aprendizado e sua capacidade de exigir o máximo de seus alunos. Caso consiga, futuramente, concretizar o sonho de ser professor, este é um profissional que terei como modelo.

Em especial, agradeço aos colegas Eduardo Rath Rohr e Guilherme Bonan. O primeiro por ser uma espécie de "segundo professor" da turma, sempre prestativo, sem poupar esforços para sanar as dúvidas dos colegas. Já o segundo, por sua enorme boa vontade e disposição, auxiliando com seu conhecimento adquirido ao longo de anos trabalhando na CP Eletrônica. Com certeza, sem eles não seria viável a conclusão desta etapa.

Por fim, não poderia deixar de agradecer a base de tudo: minha família.

Agradeço à minha tia Lélia por todo empenho demonstrado ao longo destes quase sete anos cedendo seu apartamento em Porto Alegre. Além disto, tenho claro um modelo de planejamento e qualidade de vida, sendo uma referência e uma grande incentivadora.

Aos meus pais, Paulo e Eliane, por deixarem claro, desde cedo, a importância fundamental do estudo, fazendo com que estudar fosse algo prazeroso e não uma obrigação. Ensinaram o prazer de alcançar um objetivo por méritos próprios.

### DEDICATÓRIAS

*Dedico este trabalho aos que partiram antes da conclusão desta etapa, porém, foram importantes para que chegasse até aqui: Vô Nelson e Tia Juçara.* 

Resumo da Dissertação apresentada ao Programa de Pós-Graduação em Engenharia Elétrica como parte dos requisitos necessários para a obtenção do grau de Mestre em Engenharia Elétrica

## **PROJETO DE LEIS DE CONTROLE ROBUSTO DO TIPO PSC VIA REALIMENTAÇÃO DE ESTADOS APLICADA A UM SISTEMA UPS**

**Guilherme Thomaz**

Março de 2009

**Orientador**: Luís Fernando Alves Pereira, Dr. Eng.

**Área de concentração**: Sistemas de Energia

**Linha de Pesquisa**: Eletrônica industrial, controle e automação.

**Palavras-chaves**: Controle PSC, Realimentação de Estados, Controle Robusto, Fonte Ininterrupta de Energia.

**Número de Páginas**: 86.

**RESUMO**: Esta dissertação apresenta o desenvolvimento e a implementação de uma estratégia alternativa para o controle da tensão de saída em Fontes Ininterruptas de Energia (também chamadas de *UPS - Uninterruptible Power Supply)*. Esta estratégia é denominada Controlador Proporcional, Senoidal e Cossenoidal (PSC).

Os ganhos deste controlador são obtidos através de técnicas de otimização convexa baseadas na formulação *LMI (Linear Matrix Inequality).* Através destas técnicas, determina-se um controlador do tipo realimentação de estados tal que os pólos em malha fechada do sistema estejam contidos em uma especificada região no plano s, além de minimizar um limitante superior da norma *H* do sistema, de forma a minimizar a influência de distúrbios da carga na tensão de saída da *UPS*.

Uma *UPS* comercial, controlada através de um Controlador PID (Proporcional, Integral e Derivativo), é apresentada neste trabalho, bem como, seus testes de desempenho mediante carga linear e não-linear.

Por fim, troca-se a ação do Controlador PID pela estratégia alternativa proposta (Controlador PSC) e realizam-se novas simulações e novos testes.

Observa-se em todos os resultados apresentados, tanto simulados quanto práticos, uma melhora bastante significativa devido à utilização do Controlador PSC, sem acréscimo de custo no *hardware* utilizado comercialmente. Com isto, confirma-se a viabilidade da utilização desta estratégia de controle em *UPS* comerciais.

Abstract of Dissertation submitted to the Postgraduate Program in Electrical Engineering in partial fulfillment of the requirements for the degree of Master in Electrical Engineering

### **A ROBUST STATE FEEDBACK PSC CONTROLLER APPLIED TO AN UNINTERRUPTIBLE POWER SUPPLY**

### **Guilherme Thomaz**

March 2009

**Supervisor**: Luís Fernando Alves Pereira, Dr. Eng. **Area of Concentration**: Energy Systems **Line of Research**: Industrial electronics, control and automation. **Keywords**: PSC Control, State Feedback, Robust Control, Uninterruptible Power Supplies. **Number of Pages**: 86.

**ABSTRACT:** This work presents an alternative strategy to the control of Uninterruptible Power Supply – UPS. A Proportional–Sinusoidal–Cosinusoidal (PSC) is used for to voltage regulation loop.

The controller parameters are determined by means of a convex optimization problem subject to a set of linear matrix inequalities (LMIs).This parameters set a closed loop control that place all the closed loop poles in a determined region of the s plane and minimize an upper bound on the system  $H_{\infty}$ -norm, which minimizes the load variation effect in the output voltage of the UPS.

A commercial UPS, controlled by PID (Proportional - Integral – Derivate), and its performance tests using linear and non-linear load are shown in this work.

Finally, the PID action is replaced by the alternative strategy proposed (PSC Controller). New tests and simulations are realized.

The simulations and the experimental results using PSC Controller are better than the ones in which PID Controller was used, without increasing the hardware cost commercially used. This fact proves the possibility to use PSC control strategy in a commercial UPS.

# Índice

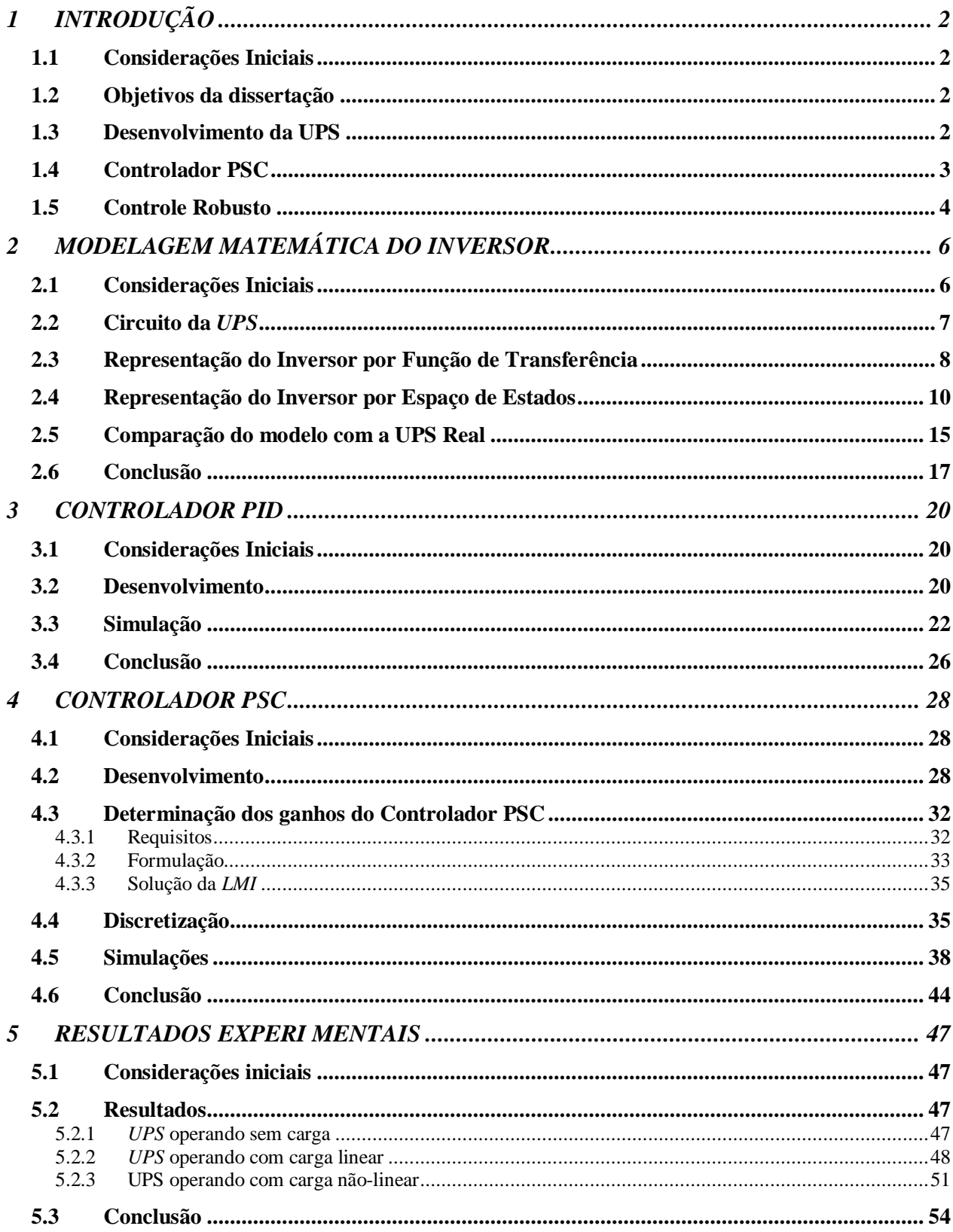

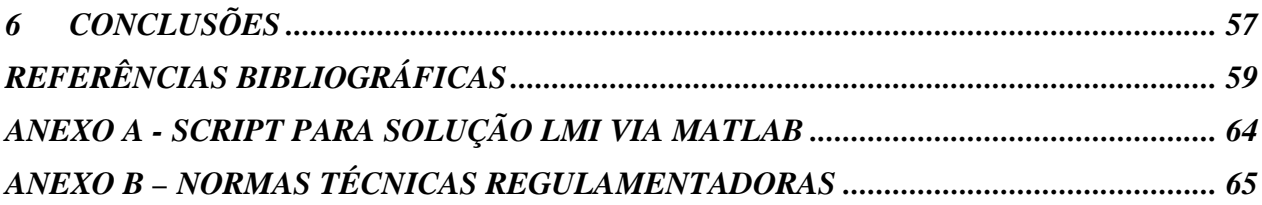

# **Lista de Figuras**

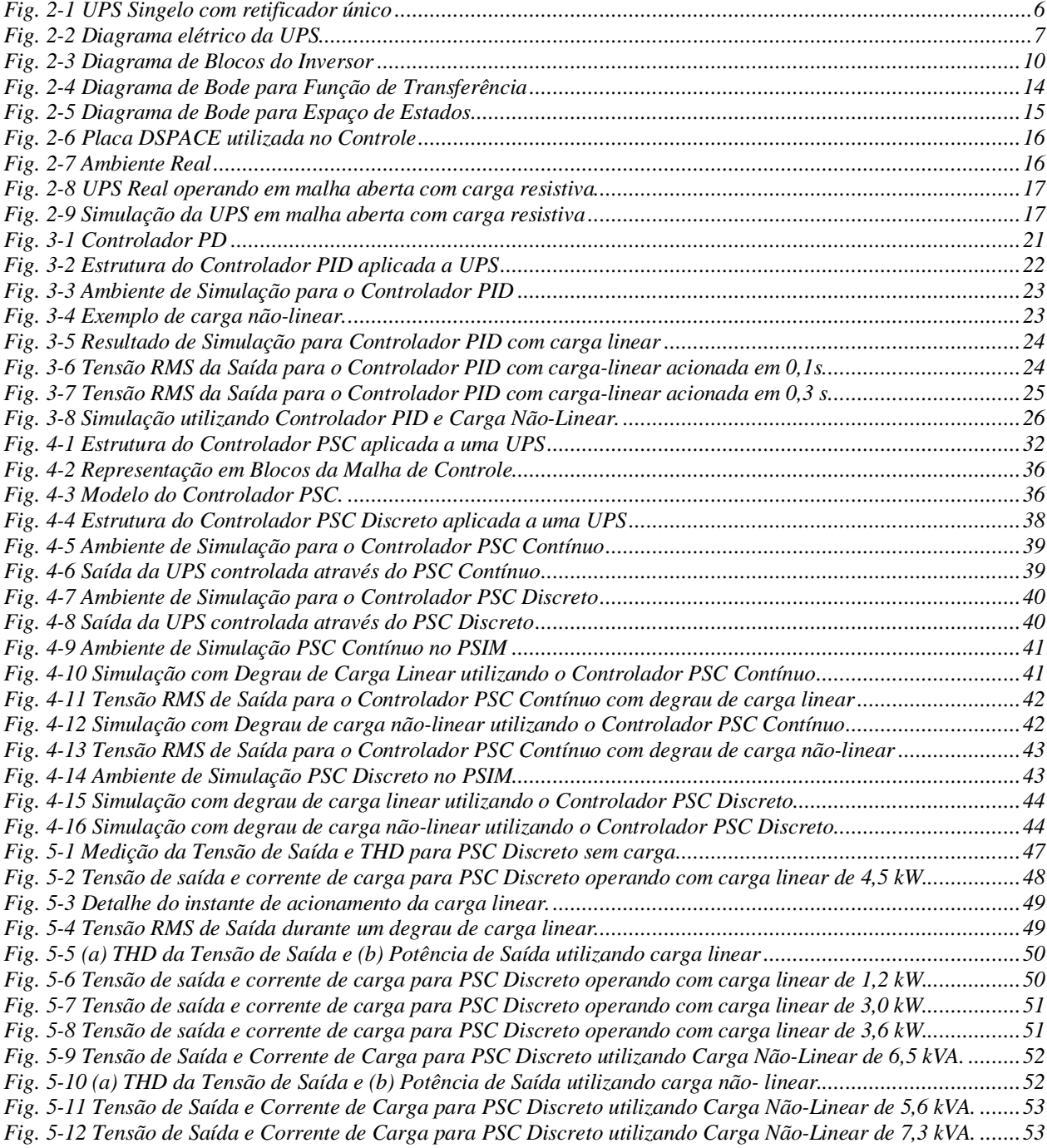

### Lista de Tabelas

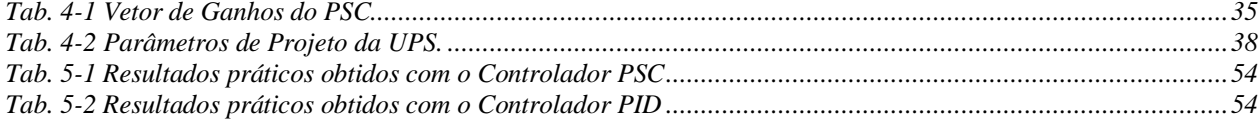

### **Lista de Símbolos**

kW -quilowatt

- *Ve* Tensão de entrada do Filtro do Inversor
- *VR* Tensão de saída do Filtro do Inversor
- *Xs* Reatância do Ramo Série do Filtro do Inversor
- *X p* Reatância do Ramo Paralelo do Filtro do Inversor
- *Ro* Resistência da carga do Inversor
- *Go* Condutância de carga do Inversor
- *Lf* Indutor do Filtro do Inversor
- *RLf* Resistência Interna do Indutor do Filtro do Inversor
- *Cf* Capacitor do Filtro do Inversor
- *RCf* Resistência interna do Capacitor do Filtro do Indutor
- *<sup>n</sup>* Freqüência Natural não-amortecida
- *<sup>d</sup>* Freqüência Natural Amortecida
- $\xi$  Coeficiente de Amortecimento
- *XLf* Reatância do Indutor do Filtro do Inversor
- *X Cf* Reatância do Capacitor do Filtro do Inversor
- *VLf* -Tensão do Indutor do Filtro do Inversor
- $i_{1f}$  -Corrente do Indutor do Filtro do Inversor
- $i_{\text{cr}}$  -Corrente do Capacitor do Filtro do Inversor
- *z i* -Corrente de Carga
- *o i* -Corrente do Distúrbio
- u(t) Entrada do sistema
- *p*(*t*) Perturbação externa do sistema
- $\Omega$  ohm
- *p k* Ganho da Ação Proporcional
- *ki* Ganho da Ação Integral
- *d k* Ganho da Ação Derivativa
- e Erro
- Vref Tensão de Referência
- kVA quilovolt-ampére
- $\mu$ F microfarad
- mH milihenry
- ms milisegundos

*Apsc* - Amplitude do Controlador PSC

- Freqüência do Sinal de Saída do Controlador PSC

C(s) – Modelo do Controlador PSC no domínio da Freqüência

- G(s) Modelo do UPS no domínio da Freqüência
- $G<sup>*</sup>(s)$  Modelo que representa o Controle PSC mais o UPS no domínio da frequência.
- $d(s)$  Denominador de  $G(s)$
- n(s) Numerador de G(s)
- $d^*(s)$  Denominador de  $G^*(s)$
- $n^*(s)$  Numerador de  $G^*(s)$
- *H* Norma H-Infinito
- kHz quilohertz
- V volt

# **Lista de Abreviações**

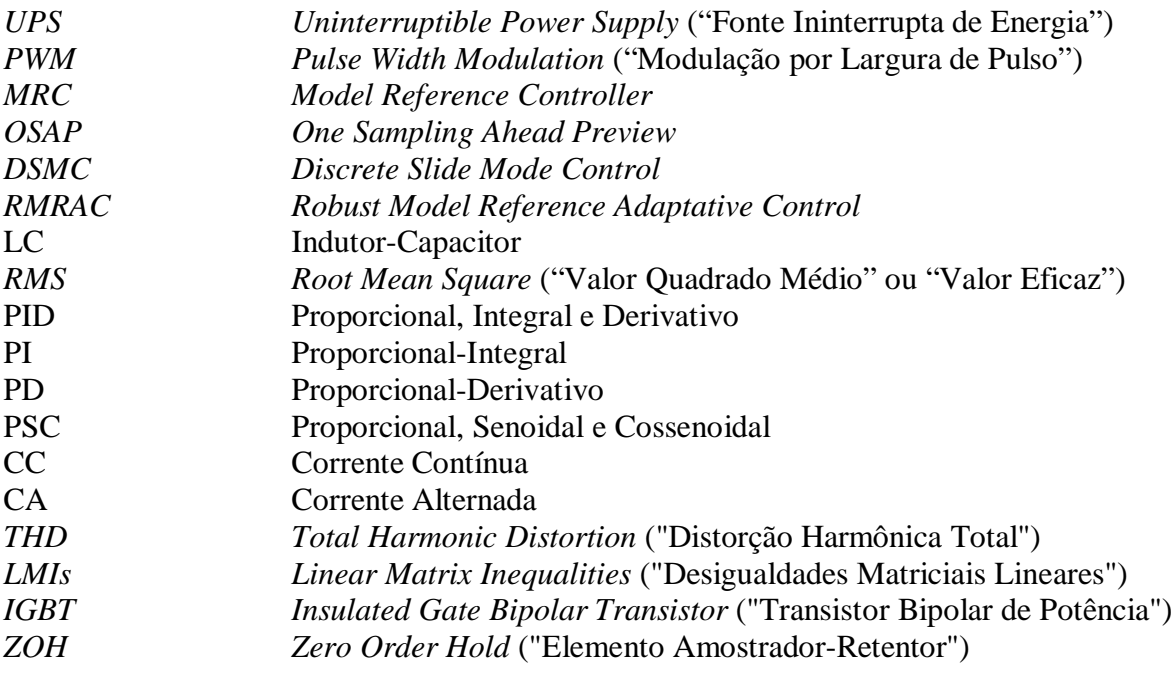

**CAPÍTULO 1**

**INTRODUÇÃO**

### **1 INTRODUÇÃO**

#### **1.1 Considerações Iniciais**

A evolução dos componentes eletrônicos de potência nas últimas décadas, seguida de diferentes estratégias de controle, está resultando em diferentes aplicações para os conversores de potência. Uma destas aplicações é o projeto de uma Fonte Ininterrupta de Energia (*UPS*).

Basicamente, uma *UPS* é um equipamento eletrônico de potência formado por uma bateria, um inversor CC-CA e um filtro LC. Inversores modulados por largura de pulso *(PWM –Pulse Width Modulated),* regulados em malha fechada, têm sido largamente aplicados em *UPS* (conhecidos como "controladores de realimentação instantânea"), oferecendo rápida resposta a transientes.

#### **1.2 Objetivos da dissertação**

O objetivo principal desta dissertação é o desenvolvimento de uma estratégia alternativa para controle de uma *UPS,* oferecendo um desempenho melhor que o controlador Proporcional-Integral-Derivativo (PID) utilizado normalmente na indústria. Outro objetivo é o desenvolvimento focando a viabilidade comercial deste controlador (com o mínimo possível de alterações no *hardware* utilizado nas *UPS* comerciais).

Além dos pontos citados anteriormente, este trabalho visa desenvolver uma metodologia para a determinação dos ganhos que serão utilizados nesta nova estratégia. Esta metodologia deve ser clara, visando facilitar sua utilização, e os ganhos obtidos devem ser robustos, visando um melhor desempenho mediante variações de carga.

#### **1.3 Desenvolvimento da UPS**

Para o desenvolvimento das *UPS's* comerciais, é necessário seguir normas específicas que visam estabelecer padrões internacionais de operação. Distorção harmônica total *(THD – Total Harmonic Distortion)*, regulação e tempo de recuperação da tensão de saída são alguns exemplos de fatores de qualidade que devem ser levados em conta no momento de projetar uma *UPS*. Para mensurar o desempenho do sistema, é medido, em termos da resposta transitória, distorção na forma de onda com cargas lineares e não lineares, e eficiência. O modelo matemático que representa um sistema do tipo *UPS* é apresentado no segundo capítulo deste trabalho.

As técnicas de controle utilizando *PWM* em malha aberta e realimentação indireta, como apresentadas em [1], já foram muito utilizadas no passado, porém apresentam respostas a transientes muito lentas quando comparadas com as técnicas atuais.

Entre diversas técnicas de controle existentes [2], [28], [29], [30], [31], [32], [33], [34], [35], [36], o controlador PID é um dos compensadores mais utilizados no controle das *UPS's* comerciais. Enquanto a ação Proporcional-Derivativa atua no comportamento transitório da tensão de saída (dinâmica rápida), a ação Proporcional-Integral é responsável por atuar no comportamento do regime permanente da tensão de saída (dinâmica lenta).

A principal desvantagem da utilização de controladores do tipo PID em sistemas do tipo *UPS* está na falta de capacidade de anular diretamente o erro de regime permanente para sinais de referência senoidal, conforme descrito no terceiro capítulo deste trabalho.

#### **1.4 Controlador PSC**

Algumas das estratégias existentes suprem alguns dos objetivos citados anteriormente, porém deixam a desejar em outros. Por exemplo, conforme visto em [35], técnicas como o *OSAP - One Sampling Ahead Preview* [33] possuem um bom desempenho à resposta transiente e baixas taxas de distorção harmônica, um critério para determinação de ganhos, porém é muito sensível a variações paramétricas. Já técnicas como o *PD-feedforward* [33] e o *MRC – Model Reference Controller* [32] precisam de um controlador auxiliar [30] [36] para trabalhar com baixar taxas de distorção harmônica. Outras técnicas possuem certa dificuldade de implementação prática. Por exemplo, a técnica de controle por modos deslizantes (*DSMC* – *Discrete Slide Mode Control),*  utilizada em [29], exige em alguns casos uma grande dificuldade para encontrar as superfícies de deslizamento adequadas e a uma alta freqüência de amostragem [35]. Outras técnicas oferecem dificuldade de implementação devido à sua complexidade, não sendo possível implementá-las utilizando um microcontrolador de baixo custo, por exemplo, a técnica de controle *RMRAC – Robust Model Reference Adaptative Control* [28] e [31].

Visando atingir os objetivos apresentados anteriormente, este trabalho apresenta uma estratégia denominada Proporcional, Senoidal e Cossenoidal (PSC). A estrutura do controlador PSC é detalhada no quarto capítulo desta dissertação.

Este controlador utiliza a técnica de realimentação de estados para atuar no comportamento transitório da *UPS*, em conjunto com a inclusão do modelo interno senoidal [37], responsável pela regulação do valor médio de tensão da *UPS* no nível estabelecido como referência pelo projetista, garantindo, pela realimentação direta da tensão de saída da *UPS*, o erro nulo em regime permanente. A estrutura básica deste controlador é similar ao consagrado controlador do tipo Proporcional-Integral-Derivativo (PID), porém, substituí-se a ação Integral e Derivativa por uma Senoidal e Cossenoidal, com o compensador tendo a mesma freqüência do sinal de referência. Por fim, a lei de controle é sintetizada na forma de representação por realimentação de estados, necessário para utilizar a teoria das Desigualdades Matriciais Lineares (*LMIs*), onde serão determinados os ganhos do controlador PSC.

#### **1.5 Controle Robusto**

A principal motivação da abordagem do problema utilizando *LMI* é a facilidade de incorporação de incertezas nos parâmetros do sistema e minimização dos distúrbios [3]. Além disto, obtêm-se um método matemático para determinação dos ganhos do controlador de forma robusta [11] [19], utilizando ferramentas de otimização. Com isto, deixa de lado os ganhos aproximados na utilização do PID. Os procedimentos de projeto e otimização de ganhos para o controlador PSC estão descritos no quarto capítulo deste trabalho.

Os resultados práticos obtidos para o controlador PSC são apresentados no quinto capítulo deste trabalho. Para obtenção de resultados, foi utilizada uma *UPS* de 5.0 kW.

As conclusões obtidas nesta dissertação estão apresentadas no sexto capítulo, bem como as sugestões para os trabalhos futuros.

**CAPÍTULO 2**

# **MODELAGEM MATEMÁTICA DO INVERSOR**

### **2 MODELAGEM MATEMÁTICA DO INVERSOR**

#### **2.1 Considerações Iniciais**

A principal função de uma *UPS* é fornecer energia contínua e de qualidade aos equipamentos eletrônicos na eventualidade de falta parcial ou total da fonte principal de potência (normalmente a rede elétrica). Para isto, ela deve converter algum tipo de energia armazenada visando fornecer a potência necessária para o funcionamento dos equipamentos durante um determinado período de tempo a partir do momento em que a fonte principal de potência estiver ausente.

Uma variedade de *UPS* vem sendo desenvolvida [4], visando atender as necessidades do mercado, para diferentes tipos de carga, de dezenas de watts até vários megawatts. Normalmente, são dotadas de uma unidade retificadora de corrente alternada em contínua, um meio de armazenamento de energia no elo de corrente contínua e uma unidade inversora que produz corrente alternada a partir deste elo contínuo. O meio de armazenamento de energia comumente é feito de baterias, que podem fornecer energia por alguns minutos ou mesmo horas ("tempo de autonomia").

Entre as varias topologias existentes, foi escolhida para esta dissertação uma *UPS* do tipo "Singelo com Retificador Único para Inversor e Bateria".

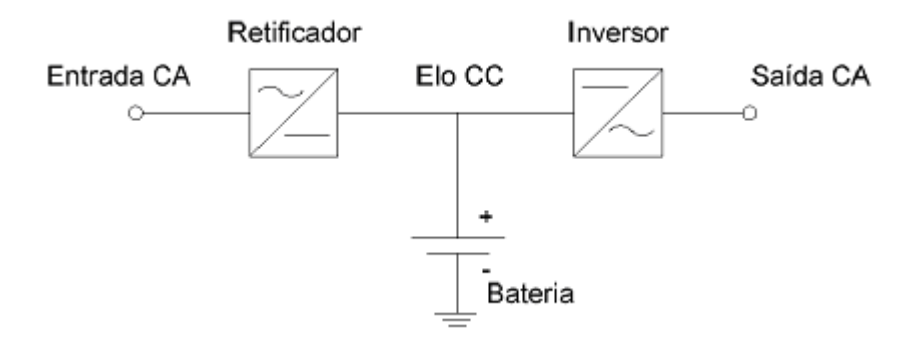

**Fig. 2-1** *UPS* **Singelo com retificador único**

Nesta topologia, o inversor supre sempre a potência para a carga e retira a energia necessária da rede principal, via retificador, ou da bateria. O retificador opera de forma controlada para controlar a carga do banco de baterias.

Quando ocorre falha na rede, a bateria fornece potência, diminuindo a tensão CC até um ponto de mínimo satisfatório ao inversor. O tempo até que se atinja esta situação é dado pela carga e pelo tipo e capacidade das baterias em uso. A freqüência, o número de fases, as tensões de entrada e saída, podem ser diferentes. A saída pode ser projetada para atender a especificações muito mais rígidas e severas que as obtidas da rede elétrica, tais como tolerância de tensão ou freqüência mais reduzida ou variações e transientes menores.

Devido a não utilização de inversores em paralelo, utiliza-se a nomenclatura "Singelo".

#### **2.2 Circuito da** *UPS*

O circuito elétrico da *UPS* utilizada é apresentado na Figura 2-2. Neste diagrama, é representada a *UPS* a partir do elo CC (ver Figura 2-1). Isto é, neste trabalho está sendo considerada a *UPS* após a fonte de energia contínua (seja provida pelo banco de baterias ou pelo retificador).

A partir da energia CC disponível, utiliza-se um conversor CC-CA (através de *IGBTs*) para produzir corrente alternada. Os *IGBTs* são os elementos responsáveis pela atuação da técnica de modulação por largura de pulso *PWM (Pulse Width Modulation)* na saída do inversor. Por fim, é utilizado um filtro LC de saída, responsável pela extração do valor médio do sinal chaveado, resultando uma tensão senoidal na carga.

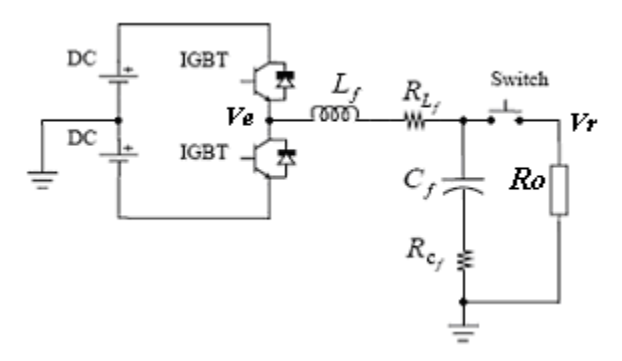

**Fig. 2-2 Diagrama elétrico da** *UPS*

#### **2.3 Representação do Inversor por Função de Transferência**

O primeiro modelo apresentado será obtido pela função de transferência do sistema, considerando a tensão de entrada do filtro (*V<sup>e</sup>* ) e a tensão de saída do filtro, a ser aplicada na carga  $(V_r)$ .

Os modelos matemáticos para as impedâncias do indutor e do capacitor são apresentados em  $(2.1)$  e  $(2.2)$ , respectivamente.

$$
Z_s \to X L f \cong s L_f + R_{Lf} \qquad \qquad \textbf{Eq. 2.1}
$$

$$
Z_p \to XCf \cong \frac{1}{sC_f} + R_{cf}
$$
 Eq. 2.2

Considerando as impedâncias conforme as equações acima e a resistência de carga *Ro*, é encontrada a função de transferência apresentada em (2.3).

$$
V_r = V_e \frac{Z_p \, // \, Ro}{Z_s + Z_p \, // \, Ro}
$$
 Eq. 2.3

Partindo da equação acima, utilizando (2.1) e (2.2), obtêm-se à função de transferência conforme (2.4).

$$
\frac{V_z}{V_r} = \frac{sC_f RoR_{cf} + Ro}{s^2 [L_f C_f (Ro + R_{cf})] + s[L_f + C_f Ro(R_{Lf} + R_{cf}) + C_f R_{cf} R_{Lf}] + R_{Lf} + Ro}
$$
 Eq. 2.4

A equação anterior considera as resistências equivalentes do capacitor e do indutor. Porém, normalmente estas resistências são muito pequenas, podendo ser desconsideradas.

Desta maneira, é possível simplificar a função de transferência anterior, resumindo apenas a equação apresentada em (2.5).

$$
\frac{V_r}{V_e} \approx \frac{Ro}{s^2 [L_f C_f Ro] + sL_f + Ro}
$$
 Eq. 2.5

Para efeitos de análise, é possível reescrever (2.5) conforme o modelo de segunda ordem apresentado em (2.6).

$$
G(s) = \frac{\omega_n^2}{s^2 + 2\xi\omega_n s + \omega_n^2}
$$
 Eq. 2.6

Assim sendo, chega-se em (2.7).

$$
\frac{V_r}{V_e} = \frac{\frac{1}{C_f L_f}}{s^2 + \frac{1}{C_f Ro} s + \frac{1}{C_f L_f}}
$$
 Eq. 2.7

Por comparação, é obtida a frequência natural não-amortecida  $\omega_n$  e o coeficiente de amortecimento  $\xi$ . Por consequência, encontra-se a frequência natural amortecida  $\omega_d$ , conforme  $(2.10).$ 

$$
\omega_n = \frac{1}{\sqrt{L_f C_f}}
$$
 Eq. 2.8

$$
\zeta = \frac{\frac{1}{C_f Ro}}{\frac{2}{\sqrt{L_f C_f}}}
$$
 Eq. 2.9

$$
\omega_d = \omega_n \sqrt{1 - \zeta^2} = \frac{1}{2C_f R \omega \sqrt{L_f C_f}} \sqrt{4C_f^2 R \omega^2 - L_f C_f}
$$
 Eq. 2.10

As equações (2.8), (2.9) e (2.10) deixam claro que, dos fatores que compõem o sistema de segunda ordem, a freqüência natural não amortecida é o único fator constante neste modelo. Os demais fatores são dependentes da resistência *Ro*.

Desta maneira, fica clara a influência da carga sobre os fatores do sistema, alterando diretamente a localização dos pólos.

O Controlador PSC que será desenvolvido nos próximos capítulos será projetado tomando por base critérios de robustez a variações de carga. Isto é, será projetado visando eliminar o impacto da variação da carga no desempenho do sistema.

Para simplificações posteriores a carga do inversor será expressa em função de sua condutância *Go*, de acordo com a relação apresentada em (2.11).

$$
Go = \frac{1}{Ro}
$$
 Eq. 2.11

Sendo assim, pode-se utilizar (2.11) na função de transferência do sistema. Realizando este procedimento e já considerando *RCf* nulo, obtêm-se (2.12).

$$
\frac{V_r}{V_e} = \frac{\frac{1}{C_f L_f}}{s^2 + \left(\frac{R_{Lf}}{L_f} + \frac{G_o}{C_f}\right)s + \frac{R_{Lf}G_o}{L_f C_f} + \frac{1}{C_f L_f}}
$$
 Eq. 2.12

#### **2.4 Representação do Inversor por Espaço de Estados**

Visando adequar o equacionamento do sistema para o projeto da malha de controle baseado no enfoque de realimentação de estados com o ferramental *LMI,* será necessária a utilização da representação por espaço de estados, conforme realizado na seção seguinte do trabalho. Além disto, este é um modelo que leva em conta a descrição do comportamento dinâmico dos dois elementos armazenadores de energia do filtro de saída, o indutor *L<sup>f</sup>* e o capacitor *C<sup>f</sup>* .

A fim de avaliar as relações físicas entre os componentes do inversor, pode-se analisar o diagrama de blocos abaixo que traz as relações entre corrente e tensões presentes no inversor.

O objetivo é facilitar a posterior descrição do inversor por suas variáveis de estado, já representando a corrente de carga dividida em duas partes distintas. Uma devido à condutância  $G_o$ , que representa a carga operando em regime com uma corrente  $i_r$ , somada a uma corrente  $i_o$ que representa perturbações ao valor da carga aplicada ao inversor.

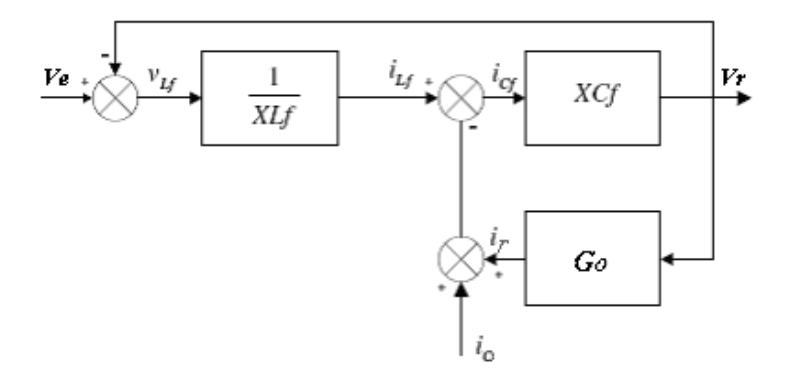

**Fig. 2-3 Diagrama de Blocos do Inversor**

Para a modelagem através de variáveis de estados, é necessário obter as equações diferenciais das tensões e correntes envolvidas no filtro.

Para o sistema do filtro, existem duas equações principais: uma da malha de tensão e outra da malha de corrente, conforme apresentadas em (2.13) e (2.14), respectivamente.

$$
V_e = V_r + V_{Lf}
$$
 Eq. 2.13

$$
i_{Lf} = i_{Cf} + i_r + i_o
$$
 Eq. 2.14

Além destas duas equações principais, existem as relações que determinam *VLf* (2.15) e  $i_{Cf}$  (2.16).

$$
V_{Lf} = L_f \frac{di_{Lf}}{dt}
$$
 Eq. 2.15

$$
i_{Cf} = C_f \frac{dV_{Cf}}{dt}
$$
 Eq. 2.16

Por sua vez, a tensão de saída  $V<sub>r</sub>$  segue as seguintes relações:

$$
V_r = V_{XCF} \tag{Eq. 2.17}
$$

Ou ainda:

$$
V_r = V_{Cf} + V_{Ref}
$$
 Eq. 2.18

$$
V_r = V_{cf} + i_{cf} R_{cf}
$$
 Eq. 2.19

Substituindo (2.16) em (2.19), encontra-se:

$$
V_r = V_{cf} + C_f \frac{dV_{cf}}{dt} R_{cf}
$$
 Eq. 2.20

Por outro lado, é possível substituir (2.16) em (2.14), resultando em:

$$
i_{Lf} = C_f \frac{dV_{Cf}}{dt} + G_o V_r + i_o
$$
 Eq. 2.21

Estas duas equações obtidas através de (2.16) dão origem à (2.22).

$$
i_{Lf} = C_f \frac{dV_{Cf}}{dt} + G_o \left( V_{Cf} + C_f \frac{dV_{Cf}}{dt} R_{Cf} \right) + i_o
$$
 Eq. 2.22

Desta forma, foi obtida uma equação onde há apenas as variáveis medidas relacionadas entre si.

Para encontrar a primeira equação de estado, aproveita-se o fato de existir a tensão do capacitor e sua derivada e utiliza-se a seguinte manipulação matemática:

$$
\frac{dV_{C_f}}{dt}\left(C_f + G_o C_f R_{C_f}\right) = i_{Lf} - G_o V_{C_f} - i_o
$$
 Eq. 2.23

$$
\frac{dV_{C_f}}{dt} = \frac{1}{C_f + G_o C_f R_{C_f}} i_{Lf} - \frac{G_o}{C_f + G_o C_f R_{C_f}} V_{C_f} - \frac{1}{C_f + G_o C_f R_{C_f}} i_o
$$
 Eq. 2.24

A equação obtida em (2.24) trata-se da equação do estado que relaciona a tensão no capacitor.

Necessita-se então a segunda equação de estado, que será baseada na corrente do indutor.

$$
V_{Lf} = L_f \frac{di_{Lf}}{dt} + R_{Lf} i_{Lf}
$$
 Eq. 2.25

Utilizando as informações de (2.25) e (2.13), encontra-se:

$$
V_e = L_f \frac{di_{Lf}}{dt} + R_{Lf} I_{Lf} + V_{cf} + C_f R_{cf} \frac{dV_{cf}}{dt}
$$
 Eq. 2.26

Pode-se utilizar a equação de estado (2.24) e substituí-la em (2.26), resultando em:

$$
V_e = L_f \frac{di_{1f}}{dt} + R_{1f}I_{1f} + V_{Cf} + C_f R_{Cf} \left[ \frac{1}{C_f + G_o C_f R_{Cf}} i_{1f} - \frac{G_o}{C_f + G_o C_f R_{Cf}} V_{Cf} - \frac{1}{C_f + G_o C_f R_{Cf}} i_o \right]
$$
 Eq. 2.27

Observa-se que (2.27) possui vários termos em comum. Por isto, realizam-se as manipulações algébricas necessárias para a simplificação da equação e obtêm-se (2.28).

$$
V_e = L_f \frac{di_{Lf}}{dt} + i_{Lf} \left[ R_{Lf} + \frac{R_{Cf}}{(1 + G_o R_{Cf})} \right] + V_{Cf} \left[ 1 - \frac{G_o R_{Cf}}{(1 + G_o R_{Cf})} \right] - i_o \frac{R_{Cf}}{(1 + G_o R_{Cf})}
$$
 Eq. 2.28

Com isto, encontra-se a segunda equação de estado isolando a derivada da corrente do indutor, conforme apresentado em (2.29).

$$
\frac{di_{Lf}}{dt} = \frac{V_e}{L_f} - i_{Lf} \left[ R_{Lf} + \frac{R_{Cf}}{(1 + G_o R_{Cf})} \right] + V_{Cf} \frac{1}{L_f} \left[ 1 - \frac{G_o R_{Cf}}{(1 + G_o R_{Cf})} \right] - i_o \frac{1}{L_f} \frac{R_{Cf}}{(1 + G_o R_{Cf})}
$$
 Eq. 2.29

Em (2.29), nota-se que assim como na função de transferência desenvolvida anteriormente, a tensão aplicada à entrada do filtro é uma variável de entrada.

Outra observação refere-se à corrente de carga i<sub>o</sub>. Em (2.29) ela também aparece como um elemento variável. Como nem sempre se conhece o modelo matemático da carga, ela não entra no modelo matemático do filtro, ficando como uma segunda variável de entrada. Desta maneira, pode ser tratada como uma perturbação do sistema.

Colocando em uma forma matricial, podem-se reescrever as equações de estados como:

$$
x(t) = Ax(t) + Bu(t)
$$
  
\n
$$
z(t) = Cx(t)
$$
 Eq. 2.30

Para isto, é definido o vetor de estados tal que:

.

$$
x(t) = \begin{bmatrix} i_{Lf} \\ V_{Cf} \end{bmatrix}
$$
 Eq. 2.31

Com as duas equações de estados apresentadas em (2.24) e (2.29) e a forma matricial apresentada em (2.30), encontra-se:

$$
\begin{bmatrix} i_{Lf} \\ \dot{V}_{Cf} \end{bmatrix} = \begin{bmatrix} -\left(\frac{R_{Lf}}{L_f} + \frac{R_{Cf}}{L_f(1 + G_o R_{Cf})}\right) & \frac{-1}{L_f(1 + C_o R_{Cf})} \\ \frac{1}{C_f(1 + G_o R_{Cf})} & \frac{-G_o}{C_f(1 + G_o R_{Cf})} \end{bmatrix} \begin{bmatrix} i_{Lf} \\ v_{Cf} \end{bmatrix} + \begin{bmatrix} \frac{1}{L_f} & \frac{R_{Cf}}{L_f(1 + G_o R_{Cf})} \\ 0 & \frac{-1}{C_f(1 + G_o R_{Cf})} \end{bmatrix} \begin{bmatrix} V_e \\ i_o \end{bmatrix}
$$
  
\n
$$
y(t) = \begin{bmatrix} 0 & 1 \end{bmatrix} \begin{bmatrix} i_{Lf} \\ v_{Cf} \end{bmatrix}
$$

A resistência equivalente do capacitor, existente em (2.32), pode ser considerada desprezível, chegando desta maneira em (2.33).

$$
\begin{bmatrix}\n\dot{i}_{Lf} \\
\dot{V}_{Cf}\n\end{bmatrix} = \begin{bmatrix}\n-\frac{R_{Lf}}{L_f} & -1 \\
\frac{1}{C_f} & -G_o \\
\frac{1}{C_f} & -G_f\n\end{bmatrix} \begin{bmatrix}\n\dot{i}_{Lf} \\
V_{cf}\n\end{bmatrix} + \begin{bmatrix}\n\frac{1}{L_f} & 0 \\
0 & -1 \\
0 & \frac{1}{C_f}\n\end{bmatrix} \begin{bmatrix}\nV_e \\
\dot{i}_o\n\end{bmatrix}
$$
\nEq. 2.33

Além disto, é possível separar a matriz de entrada em dois vetores, obtendo uma representação mais próxima da realidade. Como citado anteriormente, a corrente  $i<sub>o</sub>$  não é uma entrada, e sim uma perturbação externa, chamada agora de *p*(*t*) .

Sendo assim, a forma matricial utilizada será apresentada em (2.34).

$$
x(t) = Ax(t) + Bu(t) + Ep(t)
$$
  
\n
$$
z(t) = Cx(t)
$$
 Eq. 2.34

Reescrevendo (2.33) na forma apresentada em (2.34), encontra-se finalmente a representação por espaço de estados apresentada em (2.35).

$$
\begin{bmatrix} i_{Lf} \\ i_{Lf} \\ \dot{V}_{Cf} \end{bmatrix} = \begin{bmatrix} -\frac{R_{Lf}}{L_f} & -1 \\ -\frac{L_f}{C_f} & -\frac{C_O}{C_f} \end{bmatrix} \begin{bmatrix} i_{Lf} \\ V_{cf} \end{bmatrix} + \begin{bmatrix} \frac{1}{L_f} \\ 0 \end{bmatrix} V_e + \begin{bmatrix} 0 \\ -1 \\ C_f \end{bmatrix} i_o
$$
  
\n
$$
y(t) = \begin{bmatrix} 0 & 1 \end{bmatrix} \begin{bmatrix} i_{Lf} \\ V_{cf} \end{bmatrix}
$$

Para validar os modelos matemáticos mostra-se na Figura 2-4 o diagrama de Bode para a função de transferência do filtro e na Figura 2-5 o diagrama de Bode para a representação em espaço de estados.

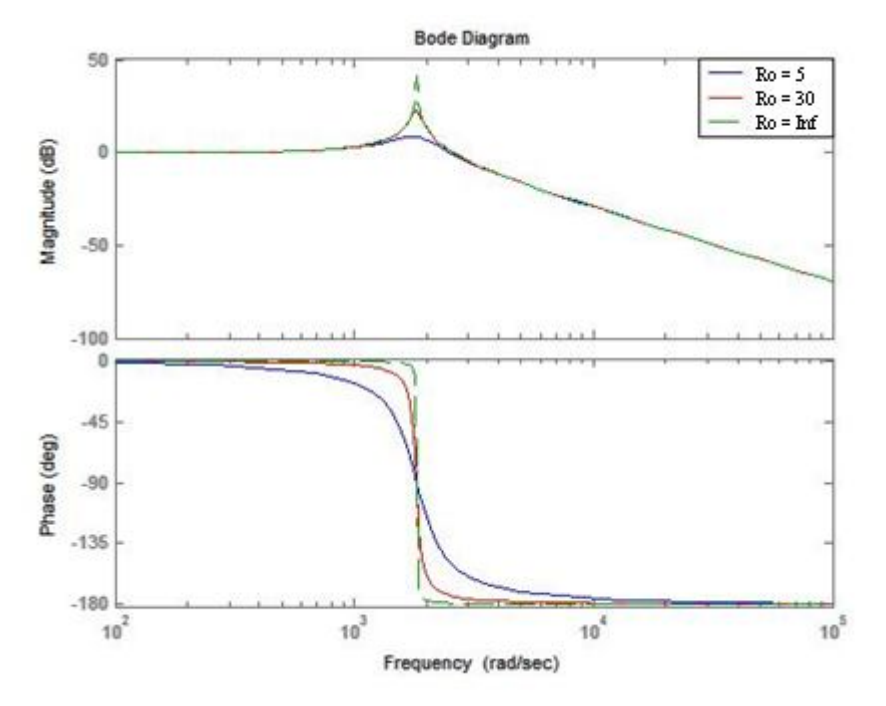

**Fig. 2-4 Diagrama de Bode para Função de Transferência**

.

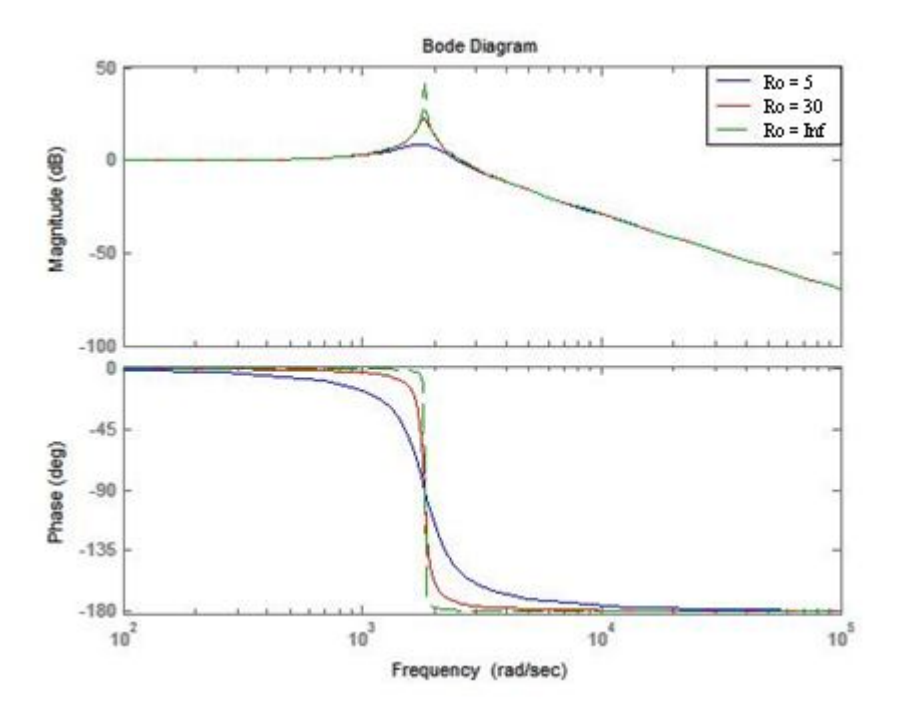

**Fig. 2-5 Diagrama de Bode para Espaço de Estados**

Os dois diagramas têm exatamente a mesma resposta para a carga de 5  $\Omega$ , 30 $\Omega$  e 0 $\Omega$ (ausência de carga).

Conforme demonstrado anteriormente, os modelos matemáticos do inversor foram obtidos considerando uma carga puramente resistiva (*Ro)*. Entretanto, os testes de desempenho dos controladores PID e PSC, que serão apresentados posteriormente, utilizarão também cargas não lineares, avaliando a influência deste tipo de carga na *UPS*. Como o objetivo desta dissertação é o desenvolvimento de um controlador robusto, todo o projeto será realizado considerando uma carga linear máxima. Espera-se que o comportamento da *UPS* seja bem próximo para as demais cargas utilizadas até este valor máximo.

#### **2.5 Comparação do modelo com a UPS Real**

Buscando validar os modelos matemáticos do inversor, foi simulada no Matlab/SIMULINK® a resposta da *UPS* operando em malha aberta e comparada com a resposta da *UPS* real nesta mesma condição.

A aquisição de dados da *UPS* real foi realizada através da utilização da placa *DSPACE 1104 R&D Controller Board,* mostrada na Figura 2-6. Esta placa permite uma interface em tempo real com o Matlab/SIMULINK®. Posteriormente, será utilizada esta placa para implementar os algoritmos de controle desenvolvidos através dos modelos do SIMULINK®.

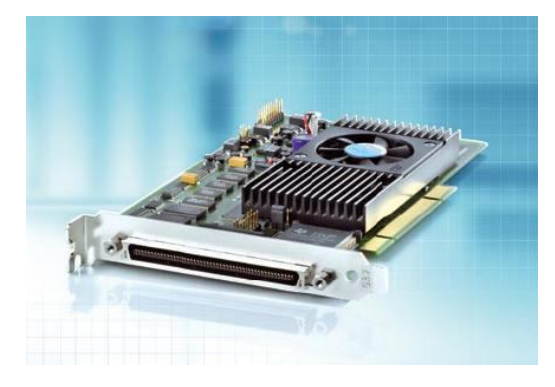

**Fig. 2-6 Placa DSPACE utilizada no Controle**

Na Figura 2-7 é apresentado o ambiente real onde serão realizadas as práticas referentes a este trabalho.

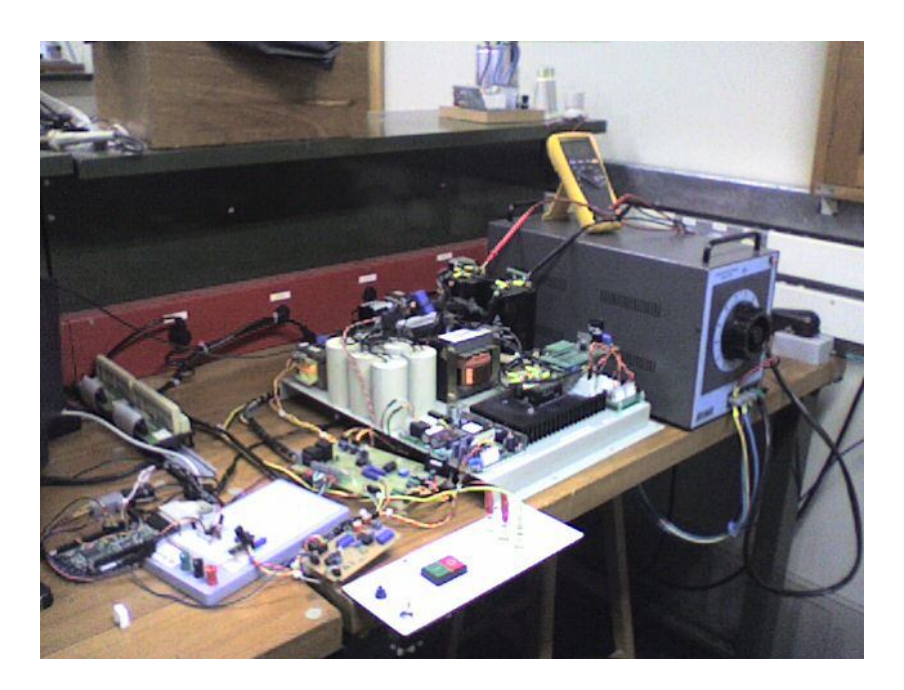

**Fig. 2-7 Ambiente Real**

Utilizando a placa DSPACE (Figura 2-6) e o ambiente mostrado acima, foi obtido o resultado da *UPS* real operando em malha aberta. Na Figura 2-8, são exibidas a tensão e a corrente de saída da *UPS*, utilizando as cores amarelo e roxo, respectivamente.

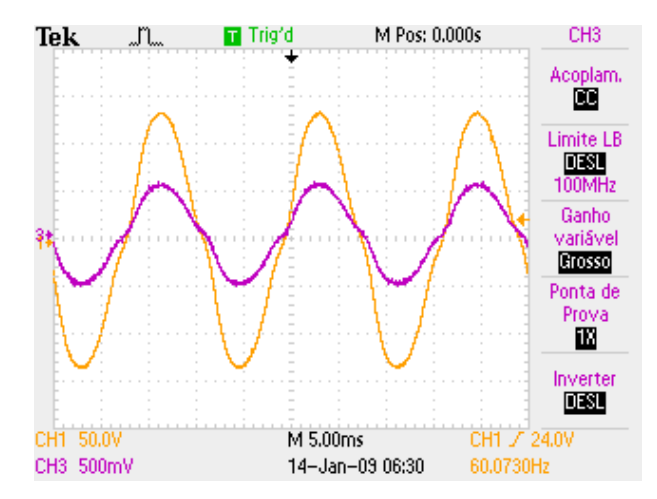

**Fig. 2-8** *UPS* **Real operando em malha aberta com carga resistiva**

Na Figura 2-9 é apresentada a saída da simulação realizada com o modelo matemático desenvolvido.

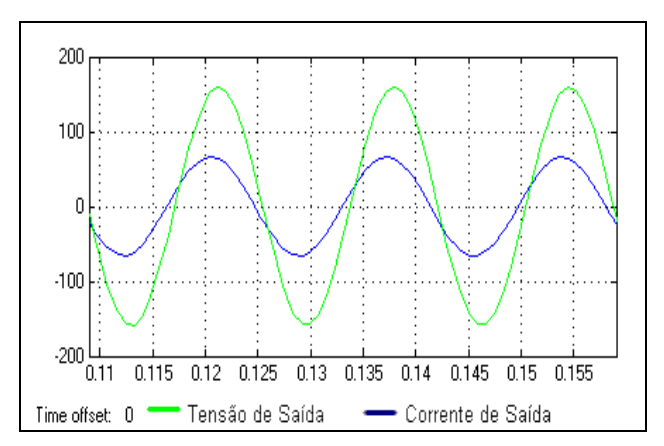

**Fig. 2-9 Simulação da** *UPS* **em malha aberta com carga resistiva**

É possível observar através da Figura 2-9 que a *UPS* simulada tem um comportamento bastante parecido com o resultado da *UPS* Real apresentado na Figura 2-8. Sendo assim, são validados os modelos matemáticos.

#### **2.6 Conclusão**

Neste capítulo, foram obtidos os modelos matemáticos da *UPS* através da função de transferência e das equações de espaço de estados. Utilizando o Matlab®, foi gerado o diagrama de Bode para o modelo utilizando espaço de estados e para o modelo utilizando função de transferência.

Analisando o diagrama de Bode dos dois modelos com três diferentes valores de carga, foram validadas as duas formas de representação do mesmo sistema.

Por fim, foi obtido o resultado da *UPS* real operando em malha aberta e comparado com a simulação baseada no modelo desenvolvido. Com esta comparação, validou-se o modelo matemático do *UPS*.

**CAPÍTULO 3**

**CONTROLADOR PID**

#### **3 CONTROLADOR PID**

#### **3.1 Considerações Iniciais**

O Controlador PID (Proporcional, Integral e Derivativo) é o controlador com maior utilização na indústria ao longo de anos. A principal razão para sua grande utilização é a estrutura relativamente simples, de fácil compreensão e a facilidade de implementação na prática. Além disto, possui a grande vantagem de ser flexível.

Neste capítulo, será detalhado este controlador com o objetivo de exemplificar a estrutura do PID normalmente aplicada à *UPS* comerciais [5]. Será analisado, através de simulações, o comportamento de uma *UPS* comercial operando com este controlador. Serão utilizadas cargas lineares e não-lineares. Os ganhos do controlador serão iguais aos encontrados na indústria. Estes resultados simulados, serão a base conceitual para uma posterior avaliação dos resultados do Controlador PSC.

#### **3.2 Desenvolvimento**

O funcionamento do Controlador PID passa pelo ajuste dos ganhos (Proporcional, Integral e Derivativo) [18]. Estes ganhos serão chamados de  $k_p$ ,  $k_i$  e  $k_d$ , respectivamente. A equação que descreve o controlador PID clássico é apresentada em (3.1).

$$
u(t) = k_p e(t) + k_i \int e(t)dt + k_d \frac{de(t)}{dt}
$$
 Eq. 3.1

Estes ganhos são obtidos baseando-se na função de transferência do sistema e no comportamento desejado (resposta temporal e freqüência). O objetivo principal é garantir que o controlador tenha um bom desempenho e nunca introduza instabilidades no processo.

Existem diferentes procedimentos para determinar estes ganhos, a maioria deles baseado no método originalmente proposto por Ziegler-Nichols [21]. Basicamente são duas as formas de sintonia, sendo a primeira delas realizada com base no método do ganho crítico, trabalhando em malha fechada. O objetivo é encontrar o ganho crítico e a freqüência que oscila o sistema quando submetido a este ganho para então determinar os parâmetros do PID. A segunda forma utiliza a
chamada "curva de reação", trabalhando em malha aberta. Este método é baseado em um modelo de 1ª ordem com atraso de transporte para realizar a determinação dos ganhos PID.

Nesta dissertação não serão detalhados estes métodos de determinação dos parâmetros do controlador PID.

No caso de utilizar o controlador PID em uma aplicação com referência senoidal, como no caso do Inversor, não se utiliza a parcela integradora. A utilização desta parcela atuando sobre o erro resultaria em valor CC no sinal de comando para o *PWM*, introduzindo distorções na forma de onda.

Desta forma, pode-se determinar a topologia do Controlador PD conforme mostra a Figura 3- 1.

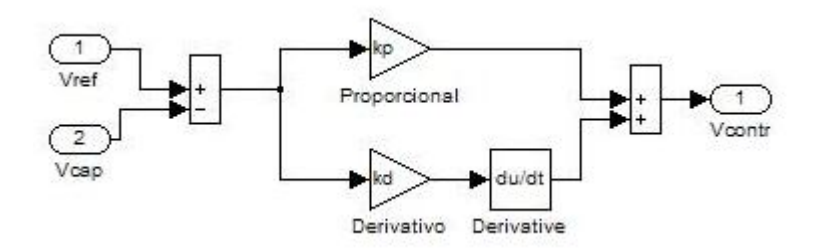

**Fig. 3-1 Controlador PD**

Entretanto, conforme visto em [4], utilizando apenas o Controle PD existe uma sensível queda na tensão *RMS* quando a carga é acionada devido à regulação do barramento CC. Como o compensador é tolerante a erro estático de posição, pela ausência de uma ação integradora que o elimine, a queda de tensão no elo CC é transmitida à tensão de saída.

A topologia de retificador utilizada neste trabalho não contempla um conversor CA/CC que regule a tensão de barramento de forma a ficar constante.

Como esta queda é indesejável, uma modificação no controlador faz-se necessária. Ele passará a trabalhar com dois laços de realimentação. O primeiro, rápido e interno, é o controlador já descrito anteriormente. Terá como função seguir a referência senoidal. Por outro lado, o segundo laço, externo e mais lento, deve se realimentar do valor eficaz da tensão de saída e trabalhar multiplicando a referência. Este laço também será uma implementação do tipo PID, porém contemplando apenas a função integradora. Não existe a necessidade da ação proporcional e da ação derivadora. Desta maneira, o sistema continuará tolerante a erro estático, porém agora irá compensar desvios no valor *RMS* da tensão de saída.

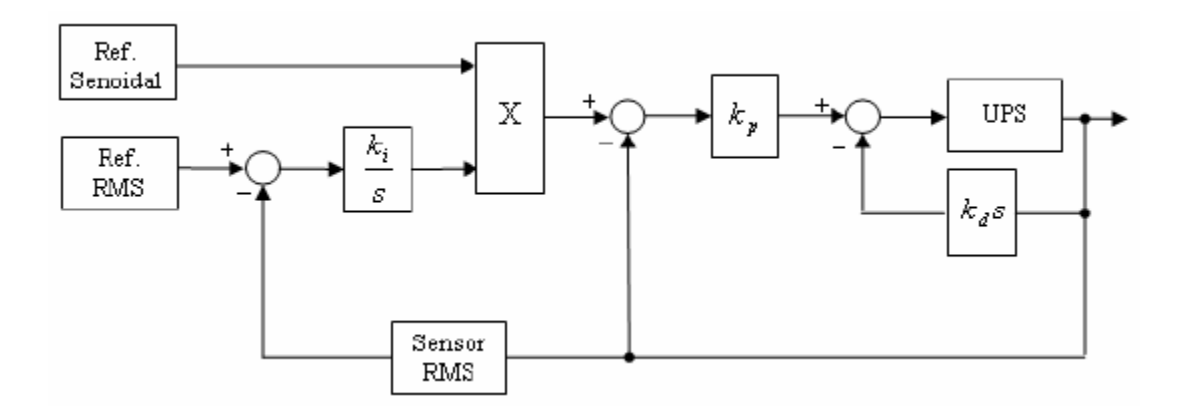

A Figura 3-2 apresenta a estrutura final do controle utilizando os dois laços citados acima.

**Fig. 3-2 Estrutura do Controlador PID aplicada a UPS**

Esta abordagem de Controle PID com dois laços possui os valores dos ganhos estabelecidos pelo fabricante da *UPS* (CP Eletrônica). Para a *UPS* utilizada nesta dissertação, os ganhos  $k_p$ ,  $k_i$  $e \, k_d$  serão 1.5, 0.6 e 3.5, respectivamente.

## **3.3 Simulação**

Na Figura 3-3 é apresentado o ambiente de simulação utilizado para validar o controlador PID. Este ambiente foi desenvolvido utilizando o *software* PSIM, baseado no diagrama elétrico da *UPS*.

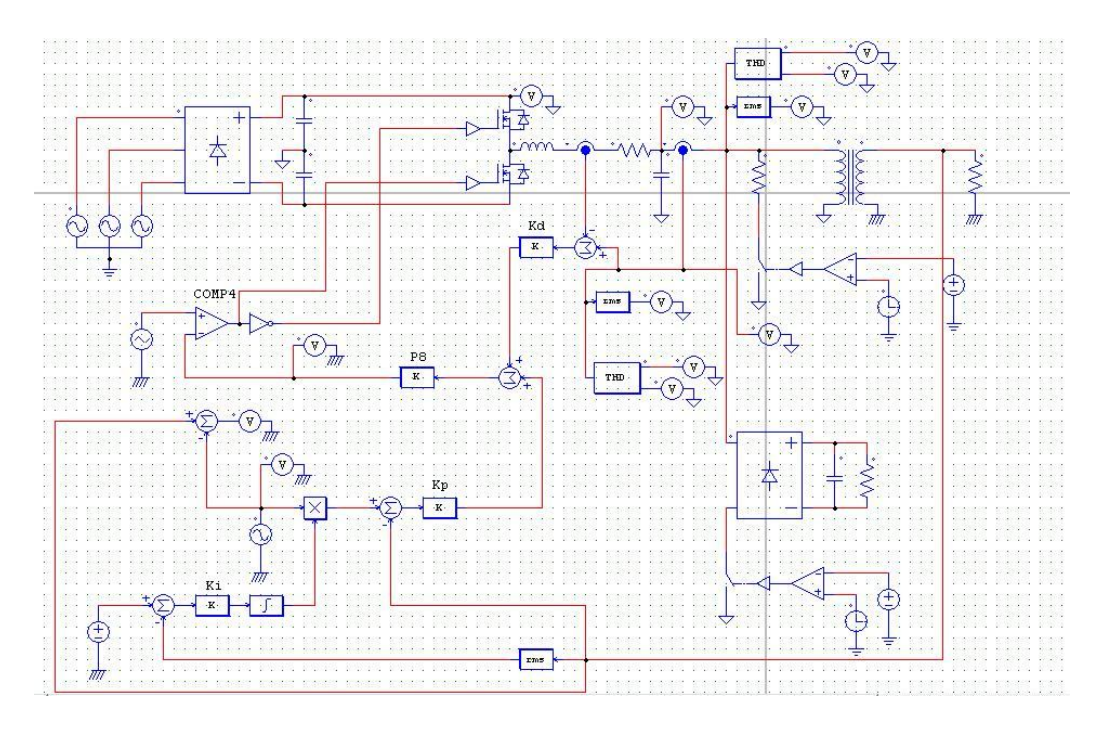

**Fig. 3-3 Ambiente de Simulação para o Controlador PID**

Nas simulações utilizadas nesta dissertação a carga linear foi estabelecida para produzir 4,5kVA de potência, com uma tensão de saída de 110V*RMS*, enquanto que a carga não linear foi estabelecida em 6,5kVA.

A carga não linear consiste de um estágio retificador, conforme mostra a Figura 3-4, onde a capacitância é igual a 2200µF e o resistor igual a 3,1Ω, com fator de potência em torno de 0,79 e freqüência de 60 Hz.

Além disso, é considerada uma regulação de 10% no barramento CC sempre que a carga estiver conectada na saída.

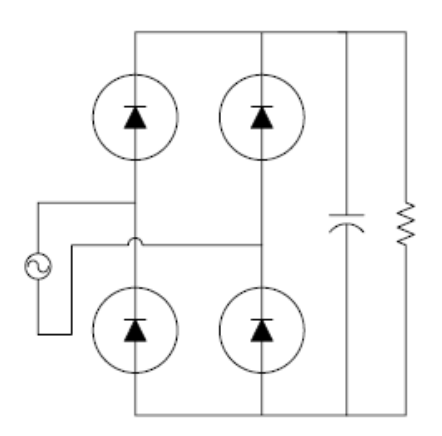

**Fig. 3-4 Exemplo de carga não-linear.**

Abaixo, segue a resposta do inversor em uma simulação com esta estrutura, utilizando um degrau de carga linear acionado em 0,1 s.

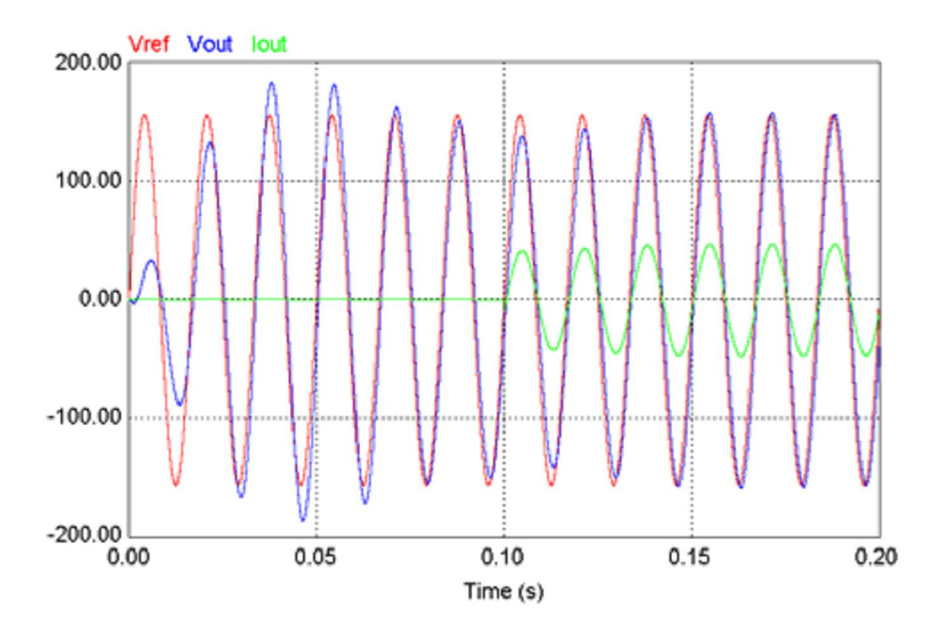

**Fig. 3-5 Resultado de Simulação para Controlador PID com carga linear**

Na figura acima, percebe-se que o controlador PID necessitou cerca de dois a três ciclos para corrigir a tensão de saída após o acionamento da carga. Este atraso é provocado pelo retardo da ação integradora que utiliza informação do sinal de tensão oriunda do sensor *RMS*.

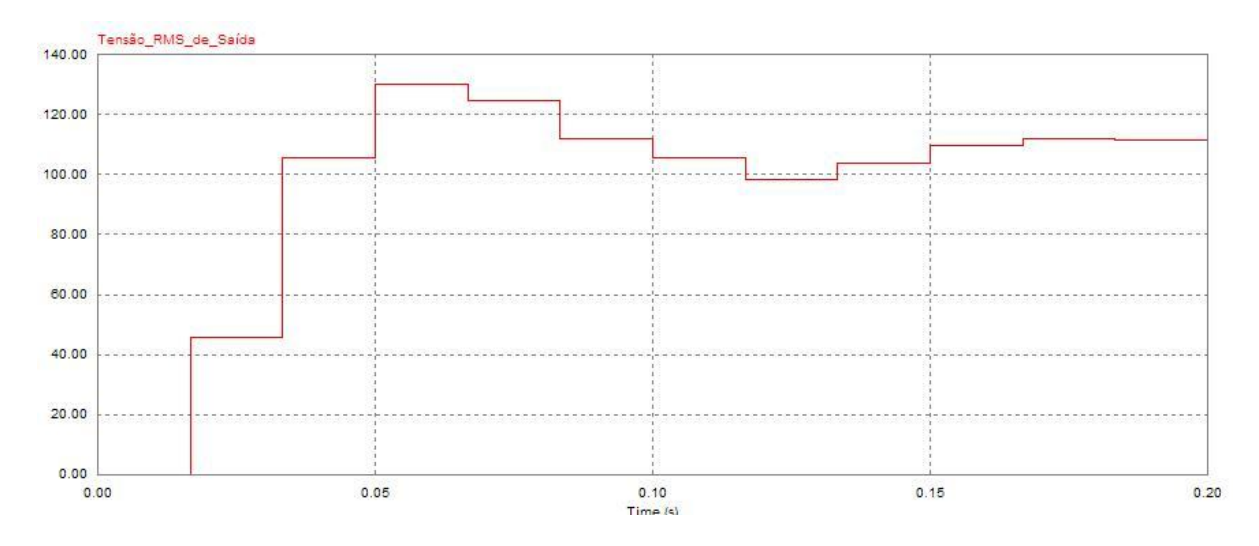

**Fig. 3-6 Tensão** *RMS* **da Saída para o Controlador PID com carga-linear acionada em 0,1s.**

É possível perceber que ocorre variação *RMS* no momento da entrada da carga. Porém, observa-se que a tensão *RMS* de saída não estava totalmente estabilizada em 110 Volts no instante do acionamento. Por isto, foi realizada uma nova simulação acionando a carga apenas no instante 0,3 segundos.

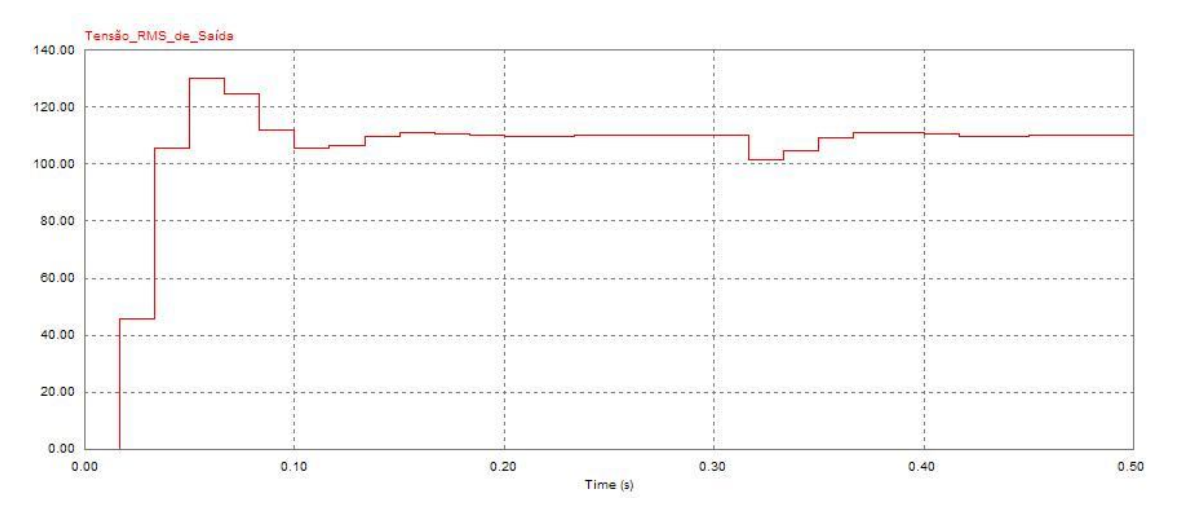

**Fig. 3-7 Tensão** *RMS* **da Saída para o Controlador PID com carga-linear acionada em 0,3 s.**

Na Figura 3-7 ficou clara a influência do degrau de carga na tensão *RMS* de saída, podendo ser percebida a queda de tensão no instante do acionamento. Outro fator importante a ser observado é o tempo em que o controlador PID necessita para estabilizar a tensão de referência no momento da partida, cerca de 15ms.

Para realizar uma melhor análise, também foi simulado o desempenho do controlador PID envolvendo a carga não-linear. No resultado apresentado é possível observar, conforme mostra a Figura 3-8, uma grande mudança na forma de onda da corrente e tensão de saída do inversor.

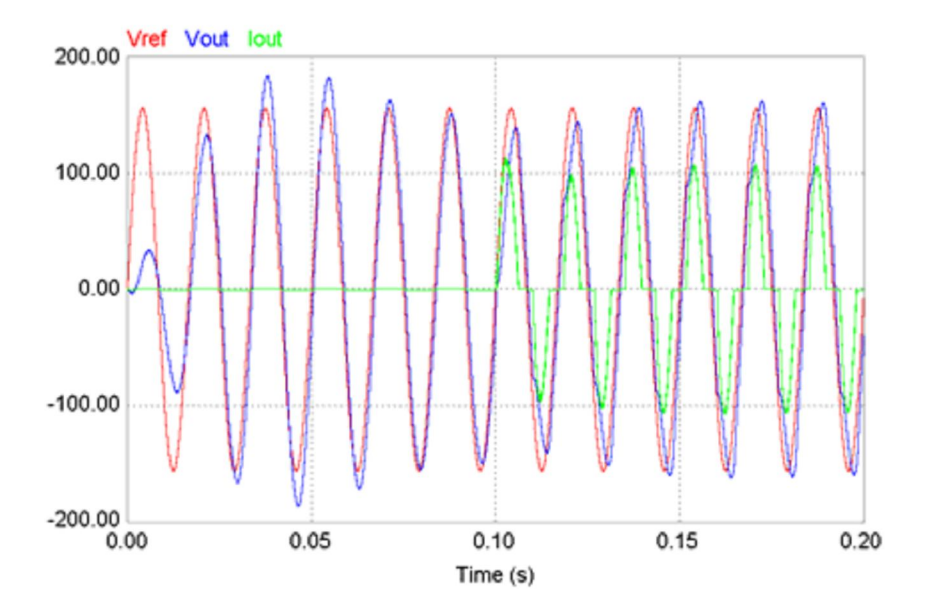

**Fig. 3-8 Simulação utilizando Controlador PID e Carga Não-Linear.**

## **3.4 Conclusão**

Neste capítulo foi apresentado um controlador PID com dois laços de controle de acordo com a topologia utilizada normalmente na indústria para controle em sistemas do tipo *UPS*.

Foram realizadas simulações utilizando ganhos definidos como padrão na indústria para uma *UPS* comercial com esta topologia. Houve a análise dos resultados obtidos, verificando as diferenças de desempenho do sistema com cargas linear e não-linear.

Com isto, é possível ter um parâmetro para comparar os resultados que serão obtidos utilizando o controlador PSC no próximo capítulo desta dissertação.

**CAPÍTULO 4**

**CONTROLADOR PSC**

# **4 CONTROLADOR PSC**

#### **4.1 Considerações Iniciais**

O Controlador PSC (Proporcional, Senoidal e Cossenoidal) utiliza a técnica de realimentação de estados para atuar no comportamento transitório da *UPS*, em conjunto com a inclusão do modelo interno senoidal [37], responsável pela regulação do valor médio de tensão de saída da *UPS*, o erro nulo em regime permanente. A estrutura básica deste controlador é similar ao PID, porém, é substituída a ação Integral e Derivativa por uma Senoidal e Cossenoidal, com o compensador tendo a mesma freqüência do sinal de referência.

Como principal vantagem, cita-se a não utilização do elemento não-linear para medição da tensão *RMS* (como acontecia no controle PID). Desta forma, é possível modelar o problema em uma abordagem utilizando Desigualdades Matriciais Lineares e desenvolver uma metodologia para a determinação dos ganhos do controlador PSC de forma robusta e otimizada.

## **4.2 Desenvolvimento**

Conforme citado, a base do desenvolvimento do controlador PSC será a inclusão do modelo interno senoidal:

$$
x_{psc}(t) = \begin{bmatrix} 0 & 1 \ -\omega^2 & 0 \end{bmatrix} x_{psc}(t) + \begin{bmatrix} 0 \ 1 \end{bmatrix} u_{psc}(t)
$$
  

$$
z_{psc}(t) = [A_{psc} \quad 0] x_{psc}(t)
$$
 Eq. 4.1

Onde:  $\dot{x}_{psc}(t) = [x_{psc}(t) \quad x_{psc}(t)]^T$ ,  $u_{psc}(t)$  e  $z_{psc}(t)$  representam, respectivamente, os estados, a entrada e a saída do modelo interno senoidal, com  $A_{psc}$  e  $\omega$  sendo a amplitude e a freqüência do sinal de saída do modelo interno senoidal.

Em [6], [9] e [20] são apresentadas outras abordagens de controle utilizando como base a estrutura do modelo interno senoidal.

Deve-se observar que a principal motivação em incluir o modelo interno senoidal está no ganho infinito que a função de transferência em malha aberta apresenta para uma freqüência específica. Para sinais com a mesma freqüência do sinal de referencia senoidal, o ganho infinito

produz, para um sistema estável em malha fechada, um erro de regime permanente igual a zero. Essa explanação intuitiva pode ser matematicamente formalizada através do seguinte teorema:

*Teorema I: A saída de um sistema linear estável com realimentação unitária negativa, a qual a função de transferência em malha aberta inclui um modo senoidal com freqüência , segue com erro de regime permanente nulo um sinal senoidal de entrada com a mesma freqüência.*

*Prova: Considere a função de transferência em malha aberta dada por (4.2).*

$$
G^*(s) = C(s)G(s) = A_1 \frac{\omega}{s^2 + \omega^2} \frac{n(s)}{d(s)}
$$
 Eq. 4.2

*Para um sistema de realimentação unitária negativa, a equação do erro de malha fechada é escrita conforme (4.3):*

$$
E(s) = \frac{R(s) d^*(s)}{d^*(s) + n^*(s)}
$$
 Eq. 4.3

*Sendo:*

$$
R(s) = A \frac{\omega}{s^2 + \omega^2}
$$
 Eq. 4.4

$$
d^*(s) = (s^2 + \omega^2)d(s)
$$
 Eq. 4.5

$$
n^*(s) = A_1 \omega n(s) \qquad \qquad \textbf{Eq. 4.6}
$$

Assumindo a estabilidade da malha fechada, as raízes da polinomial  $d^*(s) + n^*(s) = 0$ *devem apresentar parte real negativa e*  $\lim_{t\to\infty}e(t)=0$ .

Em (4.7) é apresentada a descrição completa do espaço de estado em malha aberta do sistema *UPS*, considerando a inclusão do modelo senoidal. Utiliza-se o vetor de estados aumentado, isto é  $x_a(t) = [x(t)]^T$   $[x_{psc}(t)]^T$ , onde é indicado  $V_{ref(t)}$  representa o sinal senoidal de referência.

$$
\dot{x}_{a}(t) = \begin{bmatrix}\n-\frac{R_{L_f}}{L_f} & -\frac{1}{L_f} & \frac{A_{psc}}{L_f} & 0 \\
\frac{1}{C_f} & -\frac{G_o}{C_f} & 0 & 0 \\
0 & 0 & 0 & 1 \\
0 & 0 & -\omega^2 & 0\n\end{bmatrix} x_{a}(t) +
$$
\n
$$
+ \begin{bmatrix}\n0 \\
0 \\
0 \\
1 \\
0\n\end{bmatrix} V_{ref}(t) + \begin{bmatrix}\n0 \\
-\frac{1}{C_f} \\
0 \\
0 \\
0\n\end{bmatrix} V_{ref}(t) + \begin{bmatrix}\n0 \\
-\frac{1}{C_f} \\
0 \\
0 \\
0\n\end{bmatrix} i_{d}(t)
$$
\n
$$
z_{a}(t) = \begin{bmatrix}\n0 & 1 & 0 & 0\n\end{bmatrix} x_{a}(t)
$$

A síntese da lei de controle é baseada nos métodos de realimentação de estados, resultando na equação de malha fechada apresentada em (4.8).

$$
\dot{x}_a(t) = A_{cl}(G_0)x_a(t) + B_{cl}V_{ref}(t) + E_a i_d(t), z_a(t) = C_a x_a(t)
$$
 Eq. 4.8

Em (4.9), serão apresentadas as equações de estado de malha fechada, onde as matrizes  $A_{cl}$  e *Bcl* são definidas.

 $\overline{a}$ 

 $\overline{a}$ 

$$
\dot{x}_{a}(t) = \begin{bmatrix}\n-\frac{R_{L_f} + k_0}{L_f} & \frac{-1 - k_1}{L_f} & \frac{k_2}{L_f} & \frac{k_3}{L_f} \\
\frac{1}{C_f} & -\frac{G_0}{C_f} & 0 & 0 \\
0 & 0 & 0 & 1 \\
0 & 0 & -\omega^2 & 0\n\end{bmatrix} x_{a}(t) + \frac{\begin{bmatrix}k_1\\L_f\\0\end{bmatrix}}{2L_f} \begin{bmatrix}\n0\\L_f\\0\end{bmatrix} V_{ref}(t) + \begin{bmatrix}\n0\\-\frac{1}{C_f}\\0\\0\end{bmatrix} i_{d}(t)
$$
\nEq. 4.9\n
$$
z_{a}(t) = \underbrace{[0 \ 1 \ 0 \ 0 \ 0] x_{a}(t)}_{C_a}
$$

Comparando (4.9) com a equação do modelo da *UPS,* re-apresentada em (4.10), é possível extrair a lei de controle da realimentação de estados dada pela (4.11), onde *K* representa o vetor com os ganhos dos estados.

$$
A(Go) = \begin{bmatrix} -\left(\frac{R_{Lf}}{L_f}\right) & \frac{-1}{L_f} \\ \frac{1}{C_f} & -\frac{G_o}{C_f} \end{bmatrix}, B = \begin{bmatrix} \frac{1}{L_f} \\ 0 \end{bmatrix}
$$
  

$$
E = \begin{bmatrix} 0 \\ \frac{-1}{C_f} \end{bmatrix}, C = \begin{bmatrix} 1 & 0 \end{bmatrix}
$$

$$
u(t) = \underbrace{[k_0 - k_1 \ k_2 \ k_3]}_{K} x_a(t) + k_1 V_{ref}(t)
$$
 Eq. 4.11

A Figura 4-1 apresenta a estrutura do controlador PSC aplicada a uma *UPS*. Esta estrutura será utilizada para realizar as simulações.

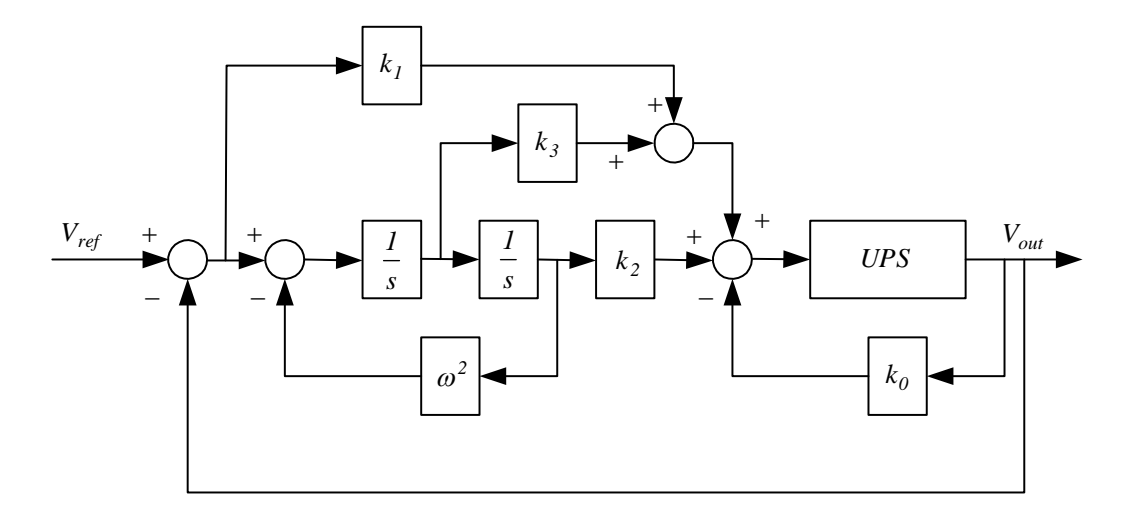

**Fig. 4-1 Estrutura do Controlador PSC aplicada a uma** *UPS*

O objetivo do projeto do controlador é determinar o vetor de ganho *K* de forma que o sistema em malha fechada, definido em (4.9), seja estável para todos os possíveis valores de *Go*.

#### **4.3 Determinação dos ganhos do Controlador PSC**

Entre as diversas opções disponíveis para determinação do conjunto de ganhos, escolheu-se nesta dissertação a abordagem através de Desigualdades Matriciais Lineares (*LMI – Linear Matrix Inequalities*). As *LMIs* surgiram com o problema da análise de estabilidade de sistemas dinâmicos pela teoria de Lyapunov [22], desenvolvida em 1892.

Como já dito, o objetivo deste trabalho é determinar os ganhos do controlador de forma que o sistema em malha fechada seja estável para todos os possíveis valores de *Go*. Os métodos baseados em *LMI* [19] [11] permitem que seja considerada uma ampla variedade de incertezas em uma estrutura unificada.

Após montar a estrutura das *LMIs* utiliza-se um *solver* do Matlab® (neste trabalho foi utilizado o *toolbox* YALMIP e o *solver* SEDUMI [7]) para obter o conjunto de ganhos.

Abaixo, serão apresentados os passos para elaboração das *LMIs*.

#### 4.3.1 Requisitos

Deseja-se obter um conjunto de *LMIs* que atenda os seguintes requisitos:

**1.** Minimize o limite superior no ganho L2 do operador entrada-saída. Isto é, da entrada de distúrbio *i* (*t*) *d* para o sinal de saída *z* (*t*) *a* , é minimizado um escalar γ o qual limita a equação que segue:

$$
\left\| G_{i_d z_a} \right\| = \sup_{0 \neq i_d} \frac{\left\| z_a(t) \right\|_2}{\left\| i_d(t) \right\|_2} < \gamma
$$
 Eq. 4.12

**2.** Posicione todos os pólos de malha fechada (*clp*) em uma região do plano s com parte real menor que - $\sigma$ , sendo o parâmetro  $\sigma \in R^+$ .

$$
CLP_{\sigma} = \{ \text{ cl}p : \text{Re}(\text{ cl}p) < -\sigma \}
$$
 Eq. 4.13

**3.** Posicione todos os pólos de malha fechada em uma região do plano s na qual o fator de amortecimento do iésimo par de pólos de malha fechada seja maior que  $\xi$ , sendo o parâmetro  $\xi \in R^+$ .

$$
CLP_{\xi} = \left\{ clp : \xi < \left( cos\left( tg^{-1}\left(\frac{Im_{i}}{Re_{i}}\right) \right) \right) \right\}
$$
 Eq. 4.14

## 4.3.2 Formulação

As especificações do projeto apresentadas acima serão descritas em uma estrutura *LMI*  através das desigualdades de Lyapunov modificadas.

O primeiro requisito apresentado anteriormente visa limitar os distúrbios admissíveis.

O limite superior do ganho L2 pode ser determinado através da minimização de γ sujeito a restrição apresentada em (4.15).

$$
\exists V(x) > 0 : \dot{V}(x) + \frac{1}{\gamma} z_a^T z_a - \gamma i_d^T i_d < 0
$$
 Eq. 4.15

Para o problema proposto, a formulação *H* pode ser escrita como:

$$
\begin{aligned}\n&\min_{Q,W,Y_O \in v(A)} \gamma : Q = Q^T > 0 \\
&\begin{bmatrix} Q A_d^T + A_d Q + W^T B_d^T + B_d W & B_w & Q^T C_d^T \\ B_w^T & -\gamma & 0 \\ C_d Q & 0 & -\gamma \end{bmatrix} < 0\n\end{aligned}\n\quad \text{Eq. 4.16}
$$

onde,  $v(\Delta)$  define o conjunto de vértices de  $\Delta$  (isto é,  $v(\Delta) = \langle G_{O_{min}}, G_{O_{max}} \rangle$ ). As matrizes utilizadas na equação acima são definidas em (4.17).

$$
A_{d} = \begin{bmatrix} -\frac{R_{L_f}}{L_f} & -\frac{1}{L_f} & 0 & 0 \\ \frac{1}{C_f} & -\frac{G_o}{C_f} & 0 & 0 \\ 0 & 0 & 0 & 1 \\ 0 & -1 & -\omega^2 & 0 \end{bmatrix}, B_{d} = \begin{bmatrix} \frac{1}{L_f} \\ 0 \\ 0 \\ 0 \end{bmatrix}, B_{w} = \begin{bmatrix} 0 \\ -\frac{1}{C_f} \\ 0 \\ 0 \end{bmatrix}
$$
 Eq. 4.17  

$$
C_{d} = \begin{bmatrix} 0 & 1 & 0 & 0 \end{bmatrix}.
$$

O conjunto de *LMIs* utilizadas para atender as condições apresentadas nos requisitos dois e três é escrito baseado nas condições de D-Estabilidade, as quais são demonstradas abaixo.

$$
\exists Q = Q^T > 0 \text{ and } W:
$$
  
\n
$$
L \otimes Q + M \otimes (A_d Q + B_d W) + M \otimes (A_d Q + B_d W)^T < 0
$$
  
\nEq. 4.18

Em (4.18), o operador denota o produto de Kronecker [24]. Já as matrizes *L* e *M* representam duas matrizes específicas. Para a condição dada pelo requisito dois, a *LMI* indicada em (4.18) deve utilizar  $L = 2\sigma e M = I$ .

Para atender a condição dada pelo requisito três, a *LMI* deve ser escrita conforme apresentado em (4.19).

$$
L = \begin{bmatrix} 0 & 0 \\ 0 & 0 \end{bmatrix} and M = \begin{bmatrix} \sin(\cos^{-1}(\xi)) & \xi \\ -\xi & \sin(\cos^{-1}(\xi)) \end{bmatrix}
$$
 Eq. 4.19

Ou seja, as duas *LMIs* utilizadas para os requisitos dois e três possuem como base (4.18), porém os valores de *L* e *M* serão diferentes para cada situação.

Após a determinação das variáveis livres *W* e *Q* através das soluções simultâneas do conjunto de *LMIs* desenvolvidas, os ganhos de realimentação podem ser determinados através da expressão  $K = WQ^{-1}$ , onde K representa o vetor contendo o conjunto de ganhos do Controlador PSC.

#### 4.3.3 Solução da *LMI*

Após o desenvolvimento das *LMIs* foi elaborado um *script* para o Matlab® que realiza a solução do problema através do *toolbox* YALMIP. Este *script* é apresentado em anexo a este trabalho.

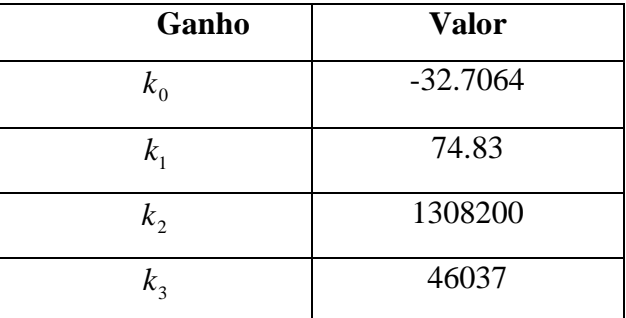

Após a utilização do Matlab®, encontrou-se o seguinte conjunto de ganhos *K*:

**Tab. 4-1 Vetor de Ganhos do PSC**

### **4.4 Discretização**

Na Figura 4-2 é mostrada a representação em blocos da malha de controle. Conforme indicado na figura, será utilizada a placa DSPACE 1401 para adquirir os dados e rodar o algoritmo de controle. Esta placa permite rodar o ambiente desenvolvido no Matlab/SIMULINK®, facilitando assim o trabalho e comparação com o ambiente de projeto.

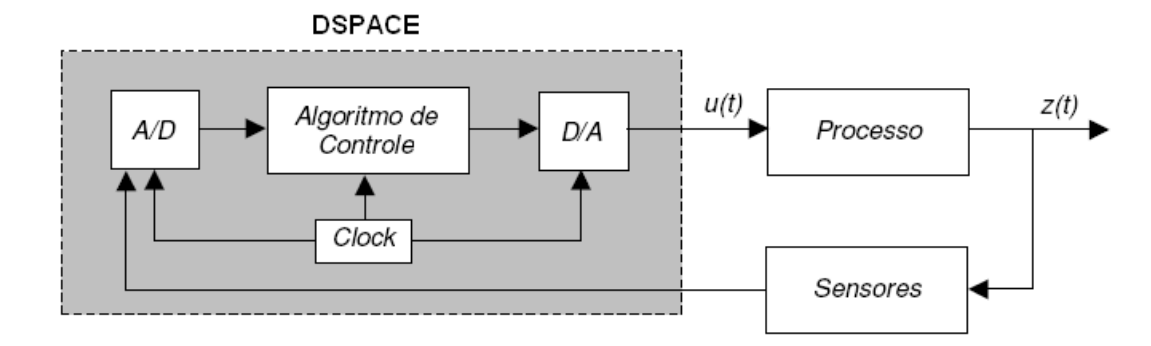

**Fig. 4-2 Representação em Blocos da Malha de Controle**

Observa-se que a amostragem realizada através da DSPACE tem um período relacionado ao *clock* utilizado. Com isto, é inserida no sistema uma dinâmica conhecida como elemento amostrador-retentor *(ZOH – Zero Order Hold)*, representada em (4.20).

$$
ZOH(s) = \frac{1 - e^{-sT}}{s}
$$
 Eq. 4.20

Para a discretização do controlador PSC será utilizado o método de Tustin, considerando a aproximação dada por:

$$
s \approx \frac{2}{T} \cdot \frac{z-1}{z+1}
$$
 Eq. 4.21

De posse da estrutura apresentada na Figura 4-1, utiliza-se a aproximação acima para obtenção do modelo discreto.

O modelo referente ao Controlador PSC que será discretizado pode ser exibido conforme a Figura 4-3.

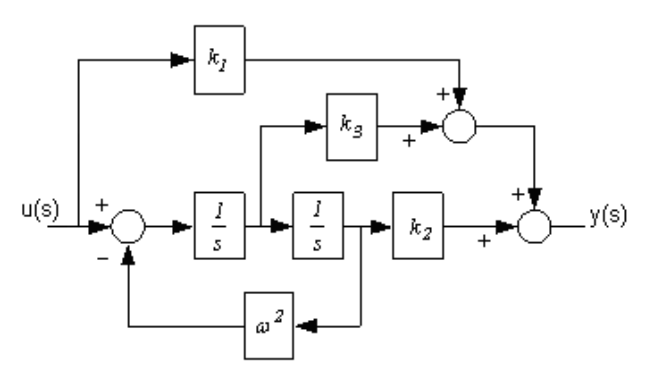

**Fig. 4-3 Modelo do Controlador PSC.**

Analisando este modelo, obtém-se a equação de transferência contínua, apresentada em (4.22).

$$
G_{PSC}(s) = \frac{y(s)}{u(s)} = \frac{1}{(s^2 + \omega^2)} \cdot (k_3 \cdot s + k_2) - k_1
$$
 Eq. 4.22

Aplicando a aproximação pelo Método de Tustin em (4.22), encontra-se a função de transferência discreta do Controlador PSC. Para simplificar o equacionamento, os termos da (4.23) são exibidos logo a seguir:

$$
G_{PSC}(z) = \frac{b_2 \cdot z^2 + b_1 \cdot z + b_0}{a_2 \cdot z^2 + a_1 \cdot z + a_0}
$$
 Eq. 4.23

Onde,

$$
b_2 = (-4k_1 + 2T k_3 + (k_2 - k_1 \omega^2)T^2)
$$
  
\n
$$
b_1 = 2.((k_2 - k_1 \omega^2)T^2 + 4k_1)
$$
  
\n
$$
b_0 = (-4k_1 - 2T k_3 + (k_2 - k_1 \omega^2)T^2)
$$
  
\n
$$
a_2 = (4 + \omega^2 T^2)
$$
  
\n
$$
a_1 = 2.(\omega^2 T^2 - 4)
$$
  
\n
$$
a_0 = (4 + \omega^2 T^2)
$$

Considerando que será utilizada a freqüência de referência senoidal igual a 60 Hz e a frequência de amostragem de 22 kHz (ou seja, período de amostragem de  $45.4 \,\mu s$ ), obtêm-se os coeficientes indicados em (4.23). Desta maneira, apresenta-se em (4.24) a função de transferência discreta para o controlador PSC, utilizando  $\omega$  e *T* iguais a 377 rad/s e 45,4  $\mu$ s, respectivamente.

$$
G_{PSC}(z) = \frac{-295.15.z^2 + 598.60.z - 303.52}{4.z^2 - 7.99.z + 4}
$$
 Eq. 4.23

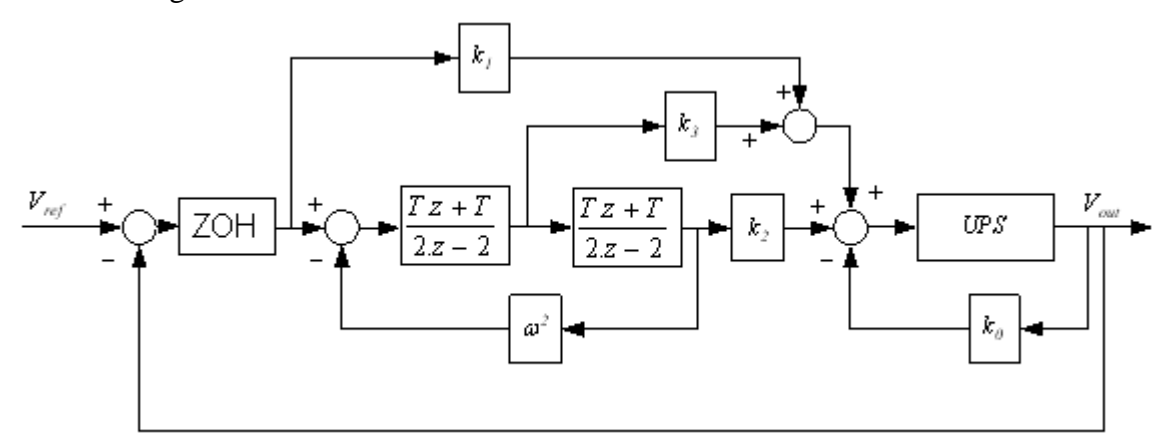

É apresentado na Figura 4-4 o equivalente discreto para a estrutura PSC aplicada a uma UPS apresentada na Figura 4-1.

**Fig. 4-4 Estrutura do Controlador PSC Discreto aplicada a uma UPS**

## **4.5 Simulações**

Abaixo, serão apresentados os resultados das simulações do modelo contínuo e discreto.

Nos dois modelos apresentados abaixo, o ganho  $k_0$  é aplicado na realimentação de estados da corrente de saída da *UPS*, enquanto os demais ganhos são os ganhos do controlador PSC (descritos na Tabela 4-1).

Internamente, no modelo da *UPS* foram utilizados os parâmetros de projeto apresentados na Tabela 4-2.

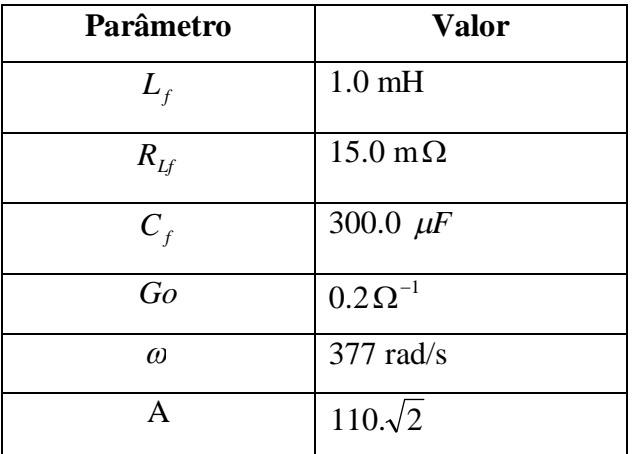

**Tab. 4-2 Parâmetros de Projeto da** *UPS***.**

Na Figura 4-5 é apresentado o ambiente de simulação para o controlador PSC Contínuo aplicado ao sistema *UPS*. Na Figura 4-6 é apresentado o resultado desta simulação.

Na Figura 4-7 é utilizado como base este mesmo modelo, porém utilizando a relação apresentada em (4.21). Com isto, obtém-se o modelo do controlador discretizado. A resposta deste modelo é apresentada na Figura 4-8.

Utilizou-se o período de amostragem igual a 45,4  $\mu$ s na simulação do PSC Discreto.

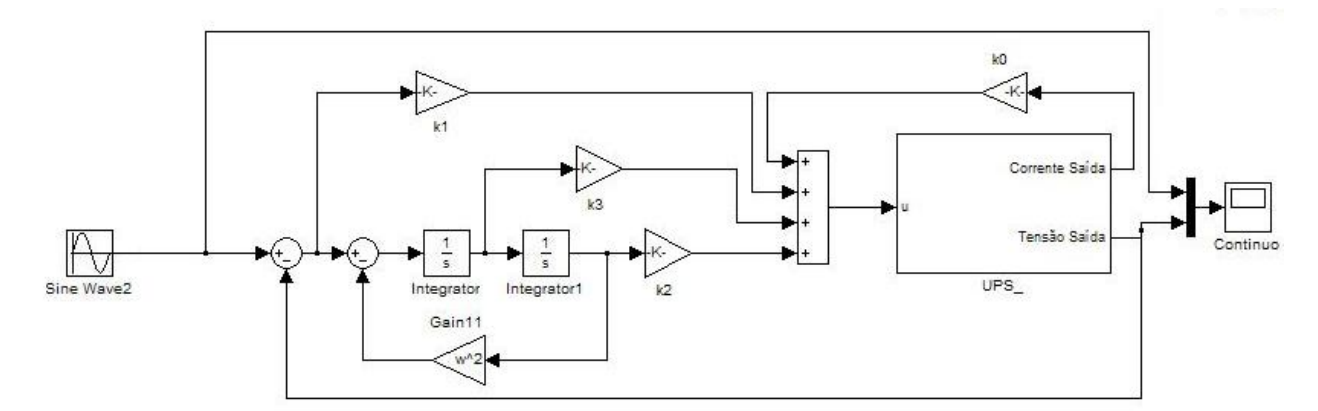

**Fig. 4-5 Ambiente de Simulação para o Controlador PSC Contínuo**

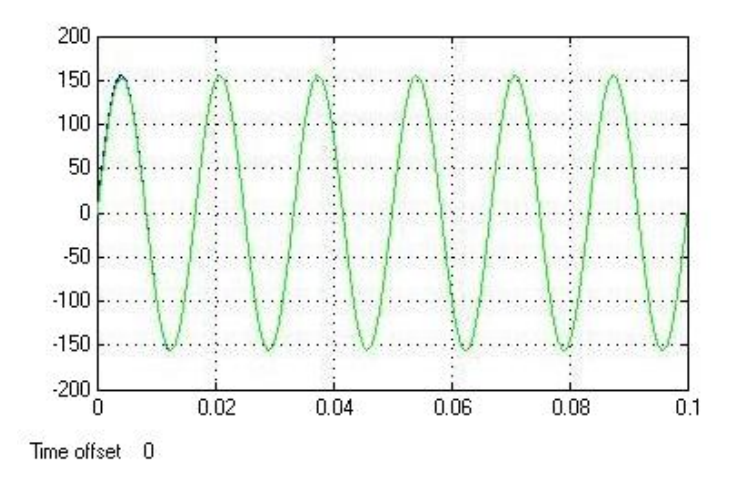

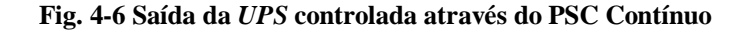

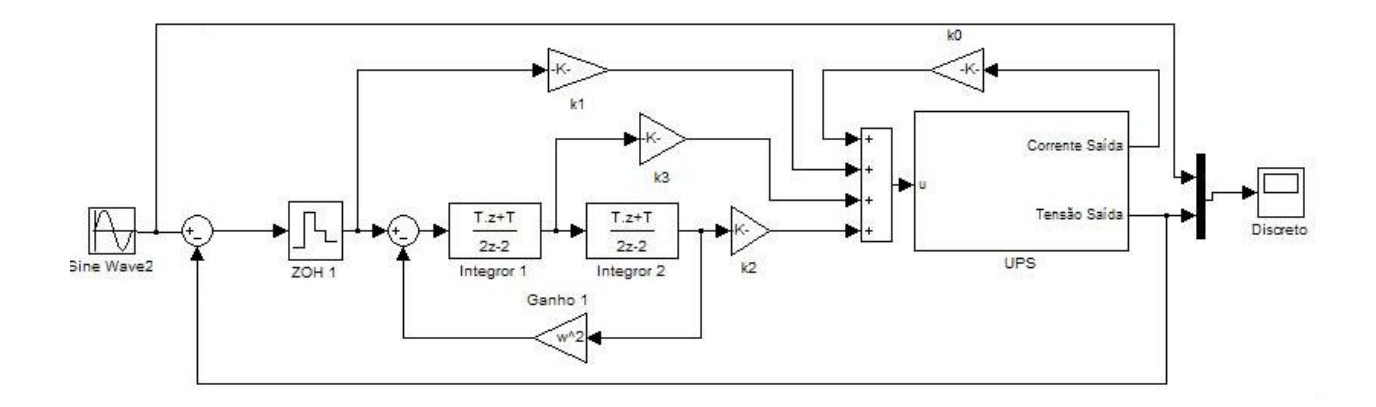

**Fig. 4-7 Ambiente de Simulação para o Controlador PSC Discreto**

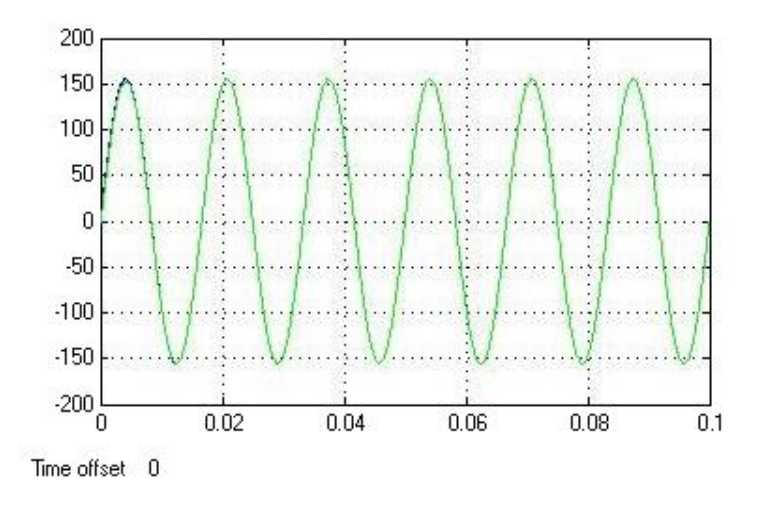

**Fig. 4-8 Saída da** *UPS* **controlada através do PSC Discreto**

Observando a Figura 4-6 e a Figura 4-8 é possível comprovar que os modelos dos Controladores PSC Contínuo e Discreto são equivalentes.

Para uma análise mais detalhada, foram utilizados modelos desenvolvidos no PSIM para ambos os casos.

O modelo desenvolvido para o PSC Contínuo é apresentado na Figura 4-9. A seguir, serão apresentados todos os resultados referentes a este modelo. O modelo utilizado para o caso Discreto será apresentado posteriormente (Figura 4-15).

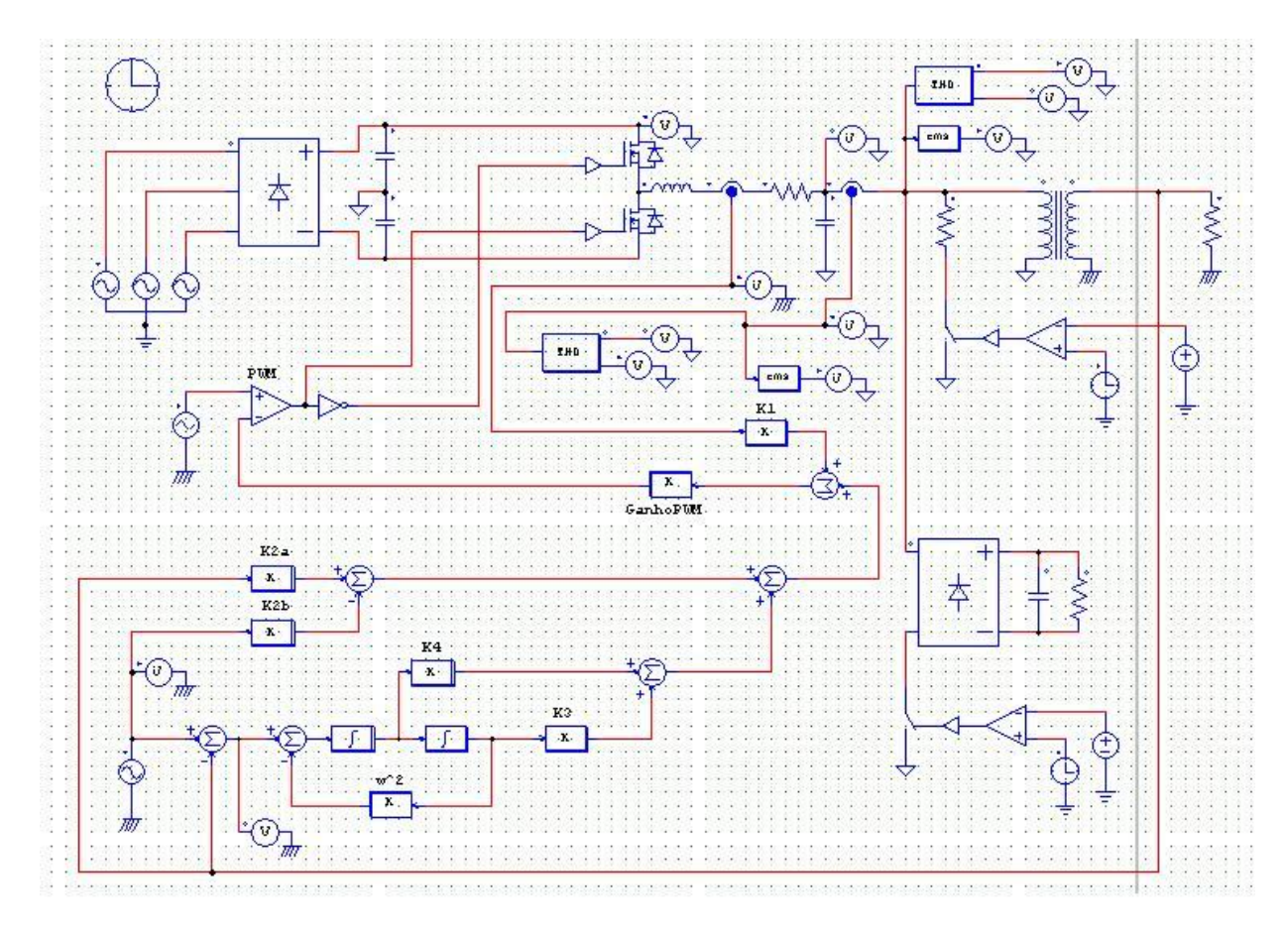

**Fig. 4-9 Ambiente de Simulação PSC Contínuo no PSIM**

Na Figura 4-10 é apresentado o resultado da simulação do controlador PSC, utilizando o modelo desenvolvido no PSIM, quando acionado uma carga linear no instante 0,1s.

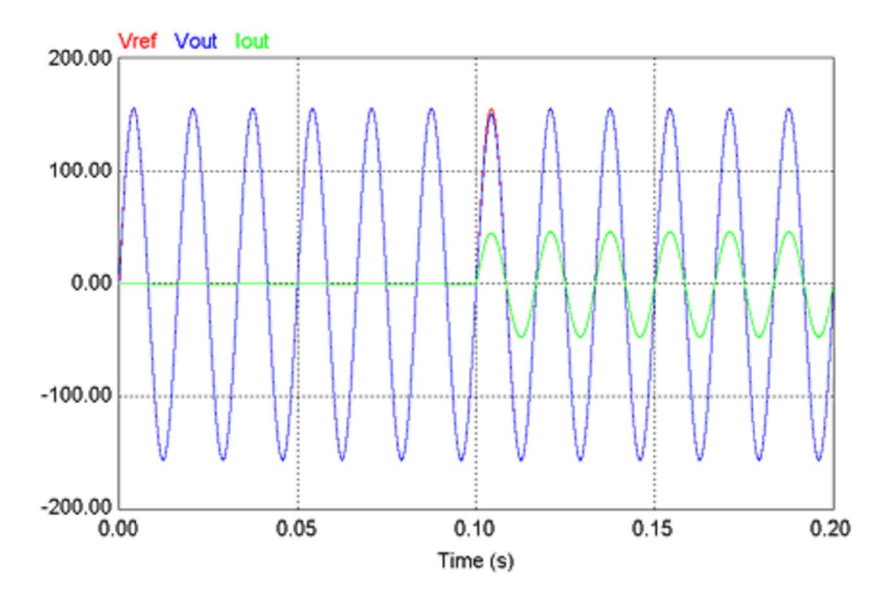

**Fig. 4-10 Simulação com Degrau de Carga Linear utilizando o Controlador PSC Contínuo**

A figura acima mostra que no primeiro semiciclo o controlador PSC já é capaz de corrigir o desvio de tensão.

No que se refere à tensão *RMS* de saída, pode-se observar na Figura 4-11 que ocorre um desvio de tensão no momento do acionamento da carga. Nota-se que este desvio é bastante pequeno se comparado ao desvio ocorrido no acionamento do controlador PID.

Outro fator importante é que o controlador PSC já estabiliza o valor de saída *RMS* de forma praticamente instantânea no momento da partida.

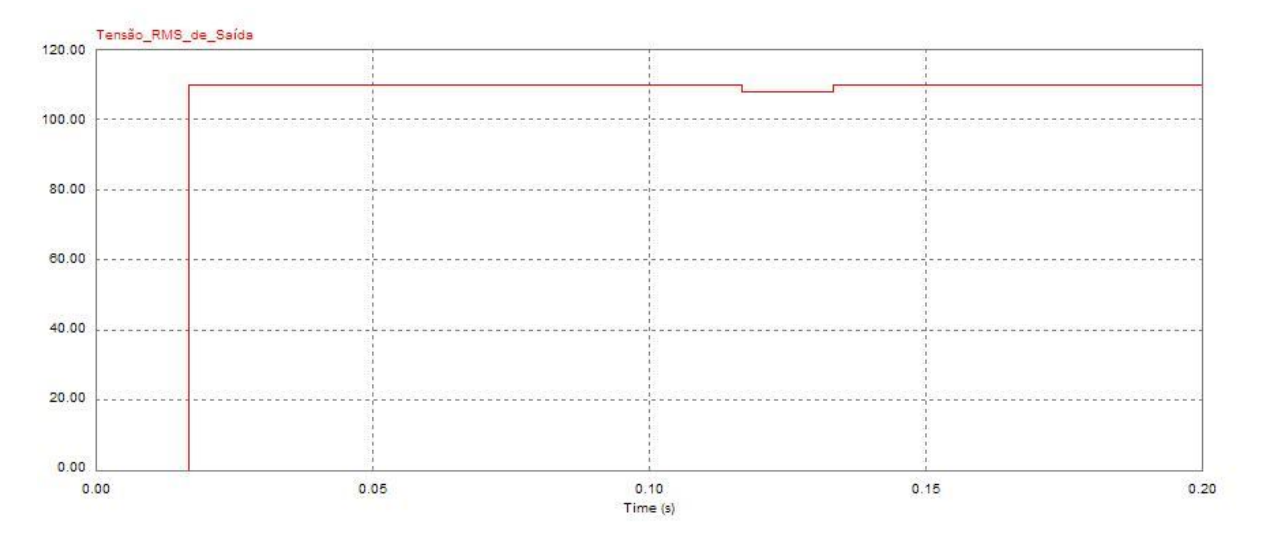

**Fig. 4-11 Tensão** *RMS* **de Saída para o Controlador PSC Contínuo com degrau de carga linear**

Na Figura 4-12 é apresentado o resultado da simulação do Controlador PSC para carga não-linear.

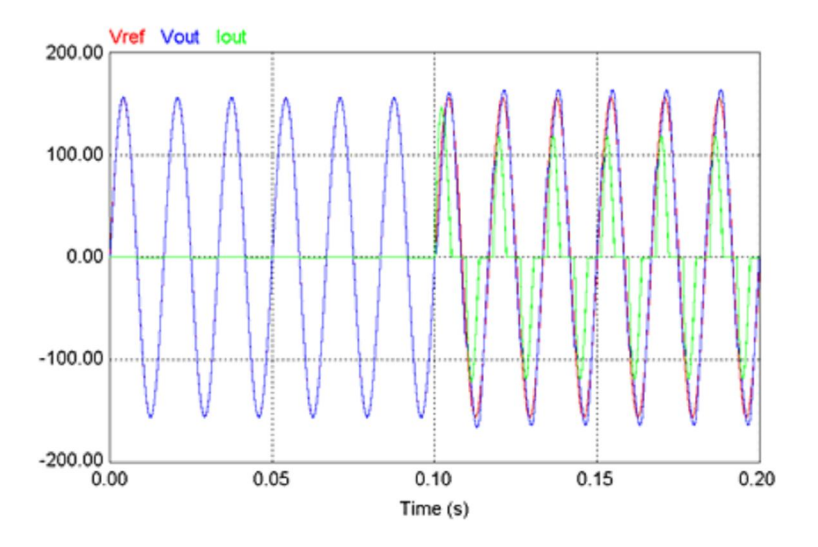

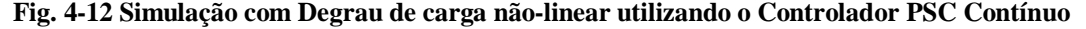

Também foi analisado o comportamento da tensão *RMS* de saída quando utilizada carga nãolinear. Comprova-se através da Figura 4-13 que não ocorreu uma mudança significativa na tensão *RMS* de saída em relação ao resultado apresentado para carga linear.

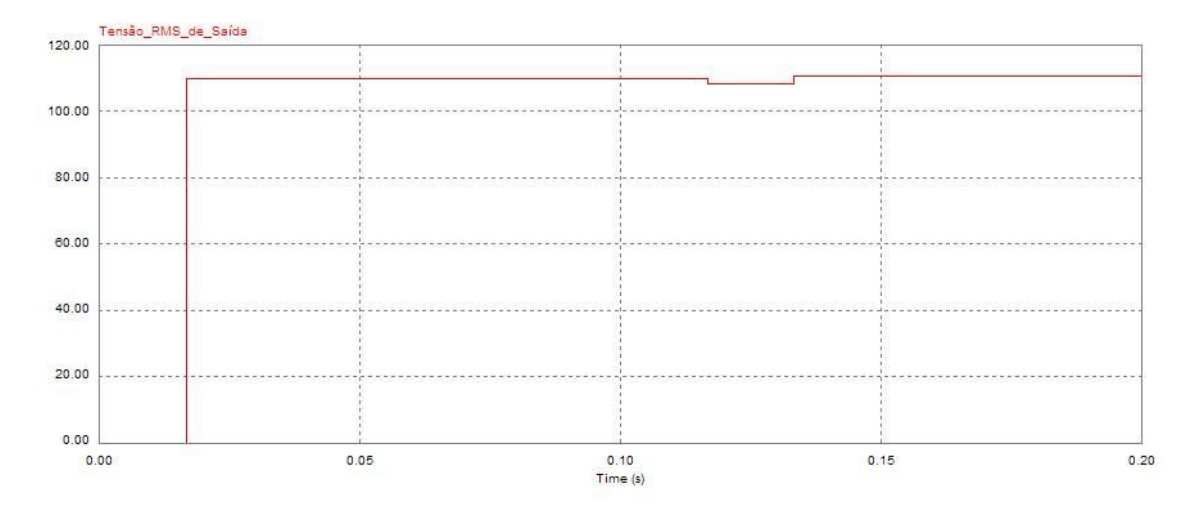

**Fig. 4-13 Tensão** *RMS* **de Saída para o Controlador PSC Contínuo com degrau de carga não-linear**

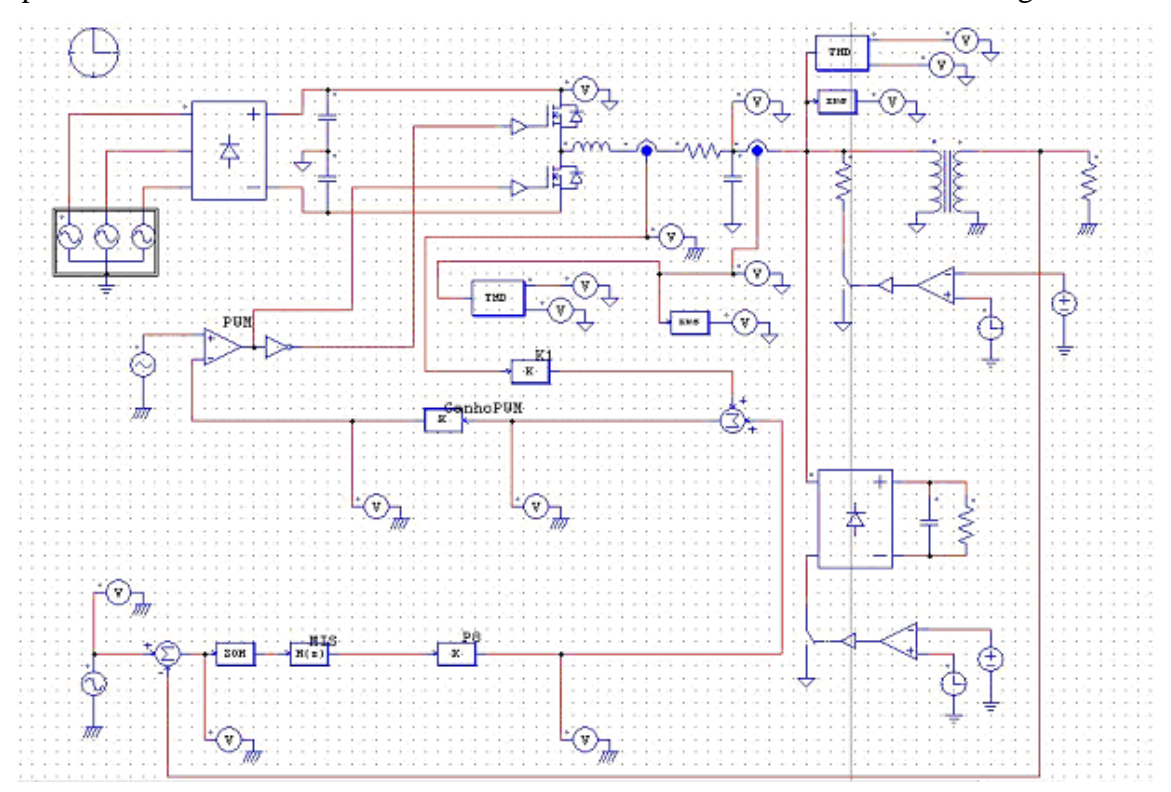

Já para o controlador PSC Discreto utilizou-se o modelo do PSIM conforme a Figura 4-14.

**Fig. 4-14 Ambiente de Simulação PSC Discreto no PSIM**

Abaixo, é aprestado o resultado da simulação para o PSC Discreto com cargas linear e nãolinear. É possível comprovar que não houve diferença significativa em relação aos resultados do modelo contínuo.

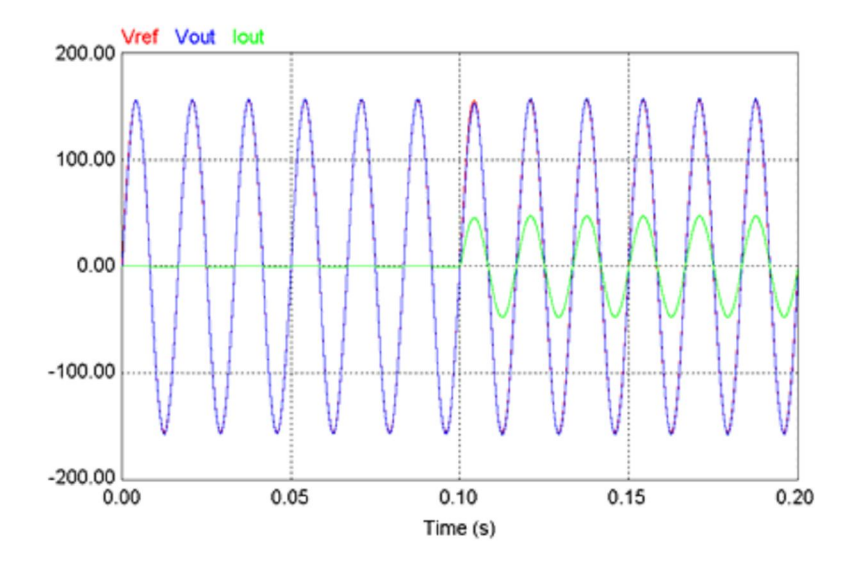

**Fig. 4-15 Simulação com degrau de carga linear utilizando o Controlador PSC Discreto**

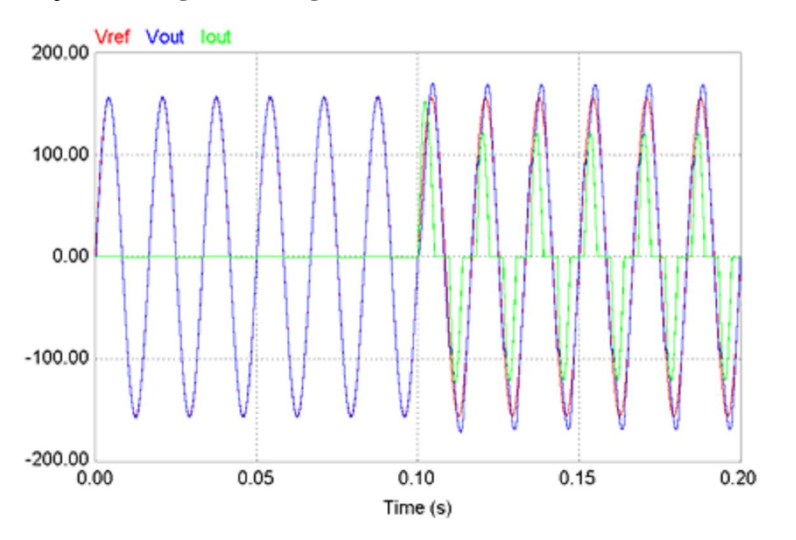

**Fig. 4-16 Simulação com degrau de carga não-linear utilizando o Controlador PSC Discreto**

#### **4.6 Conclusão**

Após o desenvolvimento do controlador PSC foi comprovada a possibilidade de eliminar a malha lenta e o sensor *RMS* utilizados no PID e, dessa maneira, trabalhar com um controlador que possui apenas elementos lineares.

Desenvolveu-se uma abordagem LMI para elaboração dos ganhos deste controlador e comprovou-se, através de simulações, a validade dos ganhos obtidos. É possível concluir que esta abordagem é bastante satisfatória para determinação dos ganhos.

Foi validado o modelo discreto do controlador, possibilitando a utilização da placa DSPACE para obtenção de resultados experimentais.

Os resultados de simulação obtidos para o controlador PSC, tanto para o projeto contínuo quanto para o projeto do controlador no domínio discreto, apresentaram um desempenho muito superior ao do PID, tanto para cargas lineares quanto não-lineares.

Observa-se também, que devido a seus critérios de robustez (estabelecidos durante o projeto das *LMIs*) o efeito da perturbação externa é muito menos perceptível.

Além de apresentar resultados melhores que o PID, utiliza-se um método definido para determinação de ganhos otimizados, podendo adicionar restrições conforme a necessidade do projeto.

**CAPÍTULO 5**

**RESULTADOS EXPERIMENTAIS**

# **5 RESULTADOS EXPERI MENTAIS**

#### **5.1 Considerações iniciais**

A obtenção dos resultados práticos foi realizada através da implementação de um inversor monofásico *half-bridge*, conforme apresentado no Capítulo 2 desta dissertação. A estratégia de controle demonstrada nesse trabalho foi implementada utilizando o *software* Matlab/SIMULINK® em conjunto com a placa de aquisição de dados dSPACE DS1104.

 Os parâmetros do inversor implementado estão indicados na Tabela 4-2, sendo a tensão do barramento CC aproximadamente 380 v.

O conjunto de ganhos utilizados está indicado na Tabela 4-1 (ver capítulo anterior).

## **5.2 Resultados**

Os resultados práticos foram obtidos em três etapas de teste distintas. Abaixo, serão apresentadas estas etapas, bem como seus respectivos resultados.

5.2.1 *UPS* operando sem carga

Na Figura 5-1 é apresentada a medicação do ensaio realizado com a *UPS* operando sem carga.

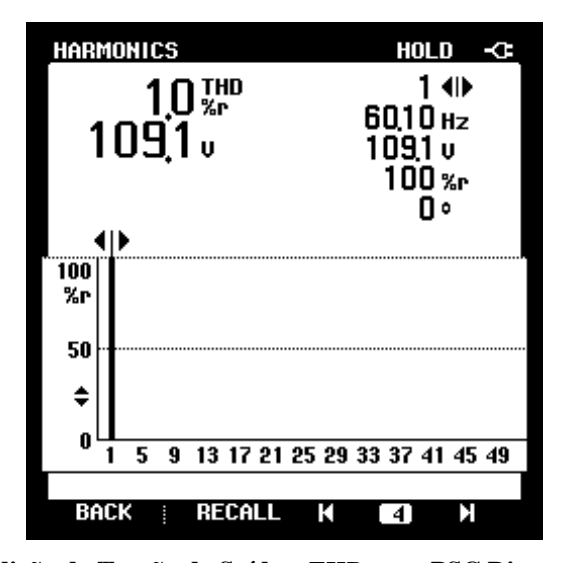

**Fig. 5-1 Medição da Tensão de Saída e** *THD* **para PSC Discreto sem carga**

É possível visualizar dois parâmetros importantes: a THD e a tensão de saída. Nota-se que a THD ficou em 1.0%. Este resultado é bastante satisfatório, uma vez que segundo a norma IEEE Std 944 (ver Anexo B) determina que a THD deve ser inferior a 10%. A tensão de saída obtida foi de 109,1 V. Este valor também é satisfatório, pois representa um erro de 0,82% da tensão de referência utilizada (110 volts).

5.2.2 *UPS* operando com carga linear

Na Figura 5-2 é mostrado o resultado de um degrau aditivo de carga linear de aproximadamente 4,5 kW.

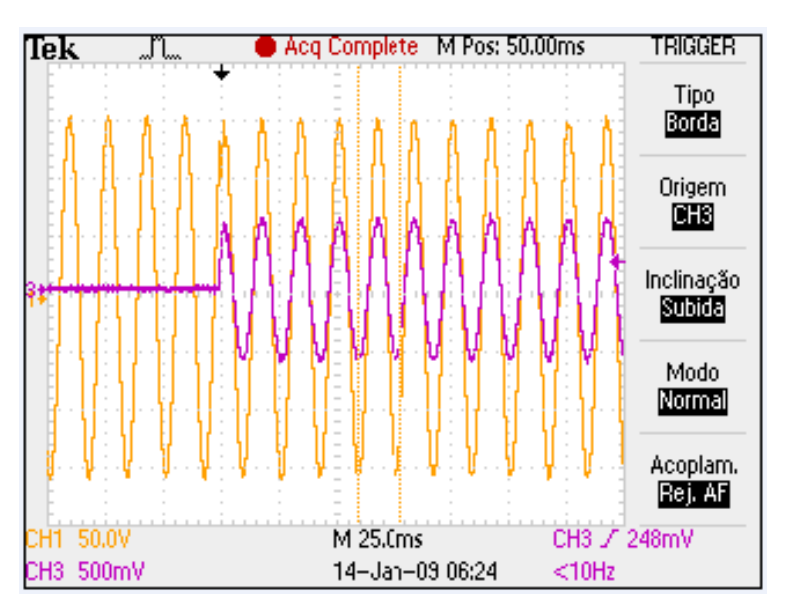

**Fig. 5-2 Tensão de saída e corrente de carga para PSC Discreto operando com carga linear de 4,5 kW.**

Nota-se um pequeno desvio na tensão de saída (em amarelo) no instante do acionamento da carga. Conforme visto nas simulações do capítulo 4, o controlador PSC necessita de aproximadamente meio semiciclo para zerar o erro em relação à tensão de referência.

Na Figura 5-3 é apresentado de forma detalhada o momento do acionamento da carga. Podese notar que ocorre um pequeno afundamento da tensão de saída neste ponto. Conforme demonstrado em [5], este afundamento ocorre devido à queda de tensão do barramento CC no instante de acionamento da carga.

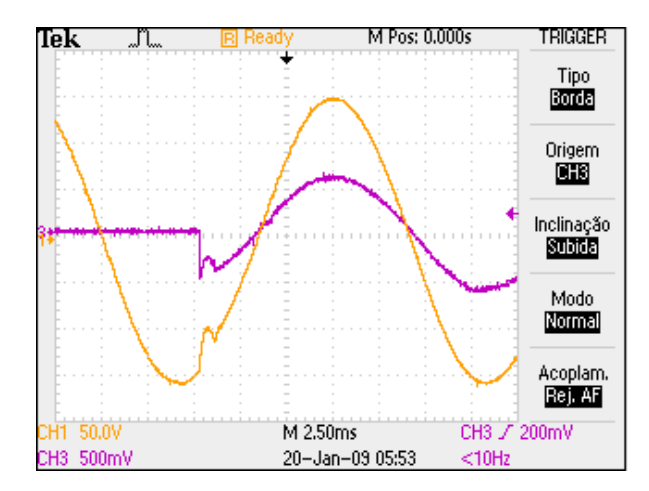

**Fig. 5-3 Detalhe do instante de acionamento da carga linear.**

Visando analisar mais profundamente o efeito do degrau de carga, é apresentado na Figura 5- 3 o comportamento do valor *RMS* da tensão de saída. Comprova-se que o "Tempo de Recuperação" após o degrau de carga foi de 17,66 ms (aproximadamente um ciclo de rede). Este resultado mostra um desempenho muito melhor do que o obtido com o controlador PID, conforme será demonstrado ao final deste capítulo. Além disto, nota-se que o valor *RMS* da tensão de saída mantém-se praticamente constante ao longo do tempo.

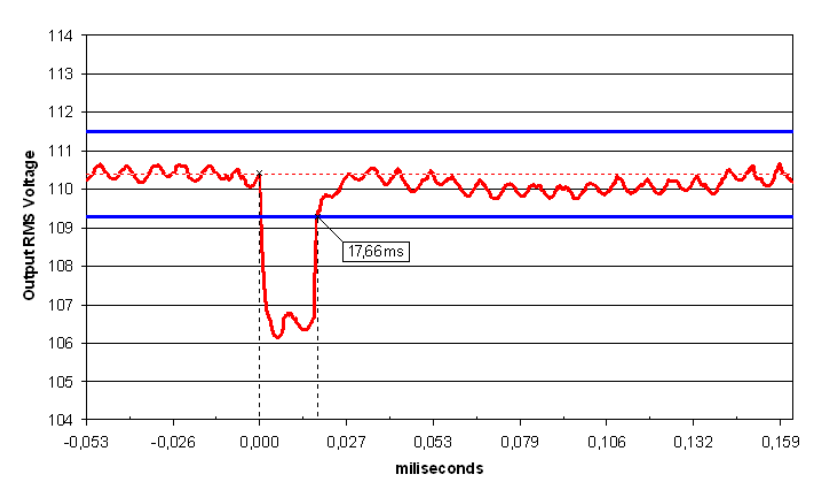

**Fig. 5-4 Tensão** *RMS* **de Saída durante um degrau de carga linear**

Na Figura 5-5 são apresentadas a *THD* (0,7%) e a potência de saída para carga linear, podendo ser comprovada a carga de 4,5 kW e o Fator de Potência unitário.

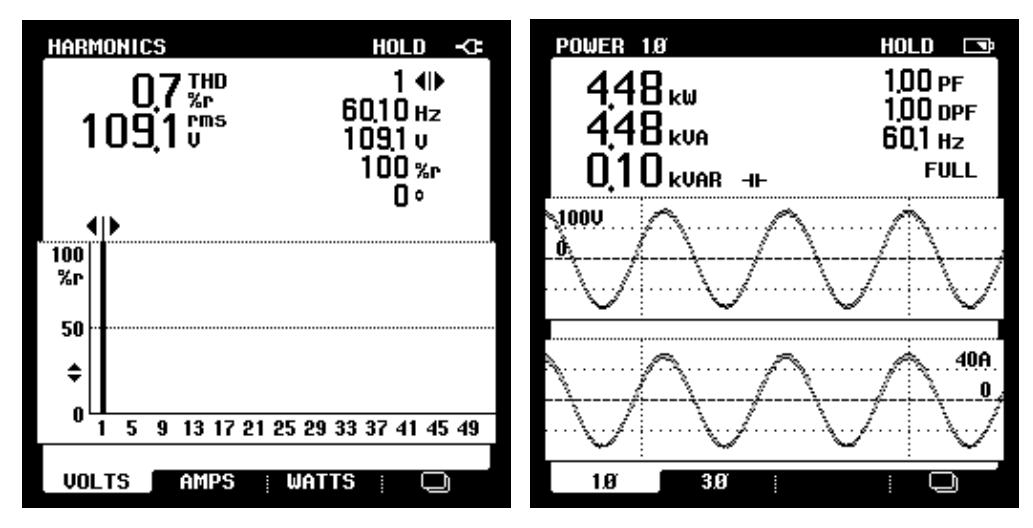

**Fig. 5-5 (a)** *THD* **da Tensão de Saída e (b) Potência de Saída utilizando carga linear**

Verificado o comportamento do Controlador PSC para a carga de 4,5 kW, varia-se o valor da carga com o objetivo de comprovar as características de robustez do controlador PSC.

 Nas Figuras 5-6, 5-7 e 5-8 são exibidos os gráficos de tensão e corrente de saída da *UPS* utilizando o Controlador PSC e operando com cargas de 1,2 kW, 3,0 kW e 3,6 kW, respectivamente.

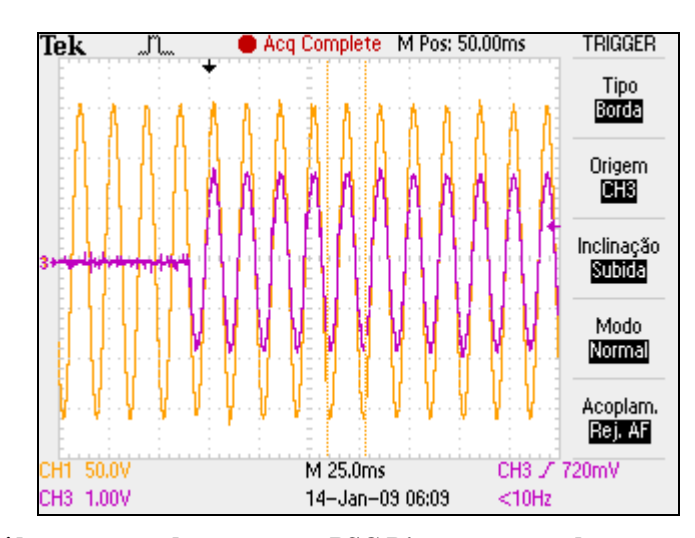

**Fig. 5-6 Tensão de saída e corrente de carga para PSC Discreto operando com carga linear de 1,2 kW.**

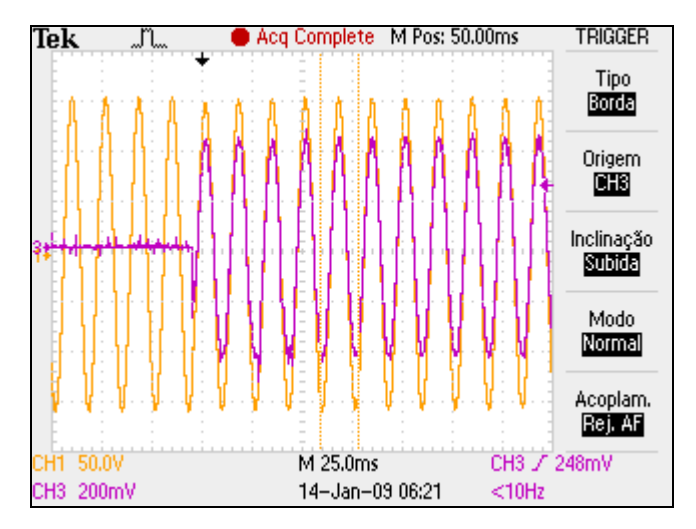

**Fig. 5-7 Tensão de saída e corrente de carga para PSC Discreto operando com carga linear de 3,0 kW.**

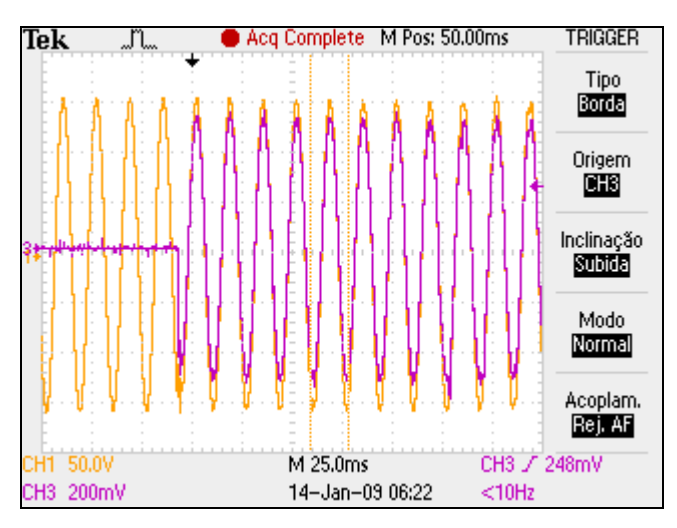

**Fig. 5-8 Tensão de saída e corrente de carga para PSC Discreto operando com carga linear de 3,6 kW.**

Comprova-se que o desempenho da *UPS* não foi alterado significativamente devido à alteração de carga.

## 5.2.3 UPS operando com carga não-linear

Para finalizar os resultados práticos, a *UPS* foi submetida a uma carga não-linear, conforme apresentada na Figura 3-4.

A tensão e a corrente de saída para este caso são apresentadas na Figura 5-9. Comprova-se que o resultado obtido está de acordo com as simulações apresentadas no capítulo anterior.

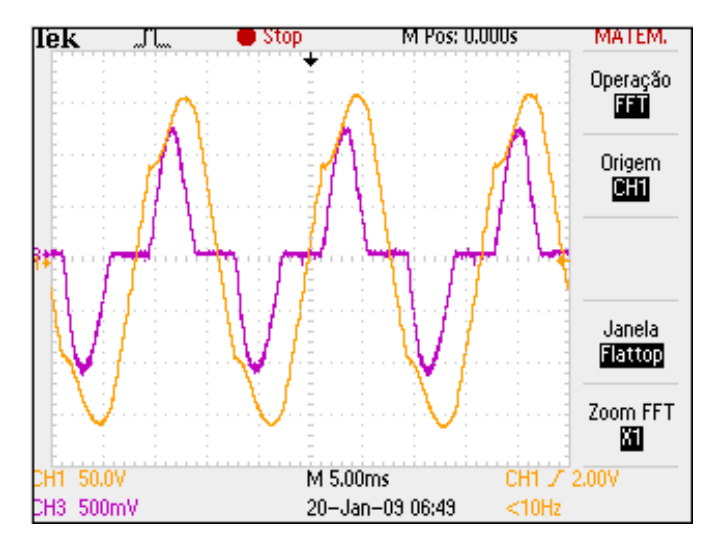

**Fig. 5-9 Tensão de Saída e Corrente de Carga para PSC Discreto utilizando Carga Não-Linear de 6,5 kVA.**

Os mesmos procedimentos realizados nos testes com carga linear para efetuar as medições de *THD* e potência foram aplicados para o caso da *UPS* operando com carga não-linear. Na Figura 5-10 são apresentados os resultados.

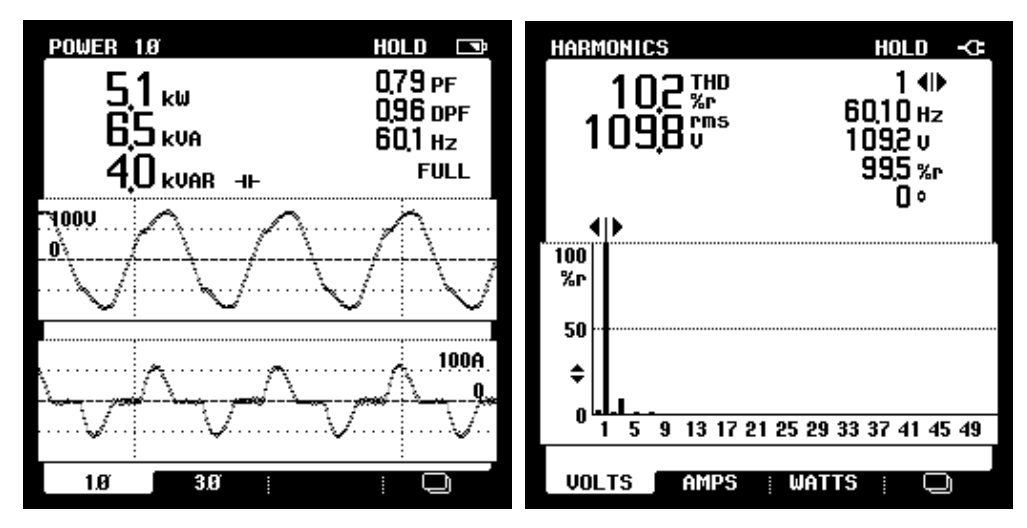

**Fig. 5-10 (a)** *THD* **da Tensão de Saída e (b) Potência de Saída utilizando carga não- linear.**

Nota-se que a *THD*, quando utilizado carga não-linear de 6,5 kVA e fator de potência 0,79, ficou em 10,2 %. Este valor está ligeiramente acima da norma IEE Std 944. Caso fosse desejado incluir o controlador PSC em um produto que atendesse esta norma, seria necessário alterar os parâmetros das *LMI's* e obter novos ganhos para o controlador.

Assim como foi feito na etapa de teste anterior, serão utilizados outros valores de carga para analisar o comportamento da *UPS.*

Na Figura 5-11 apresenta-se o comportamento da tensão de saída e da corrente de carga da *UPS* operando com carga de 5,6 kVA e fator de potência 0,79.

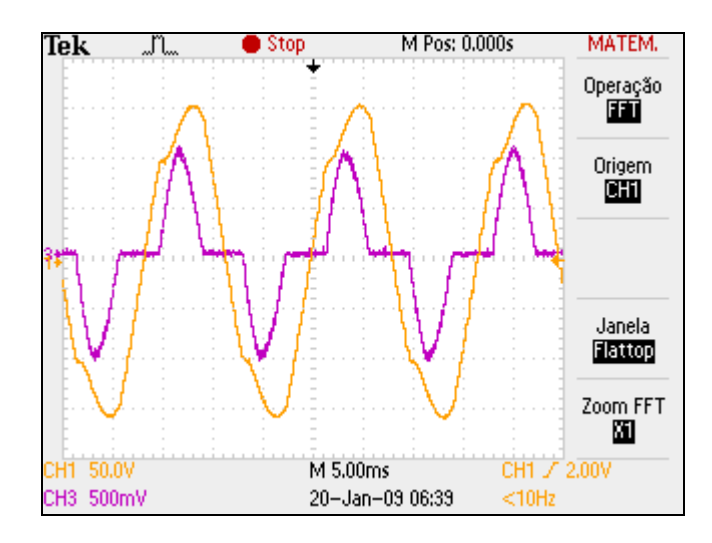

**Fig. 5-11 Tensão de Saída e Corrente de Carga para PSC Discreto utilizando Carga Não-Linear de 5,6 kVA.**

Na Figura 5-12 mostra-se o resultado do teste com a UPS submetida à carga de 7,3 kVA e fator de potência 0,79. Nota-se que este valor de carga é ligeiramente maior que o valor nominal.

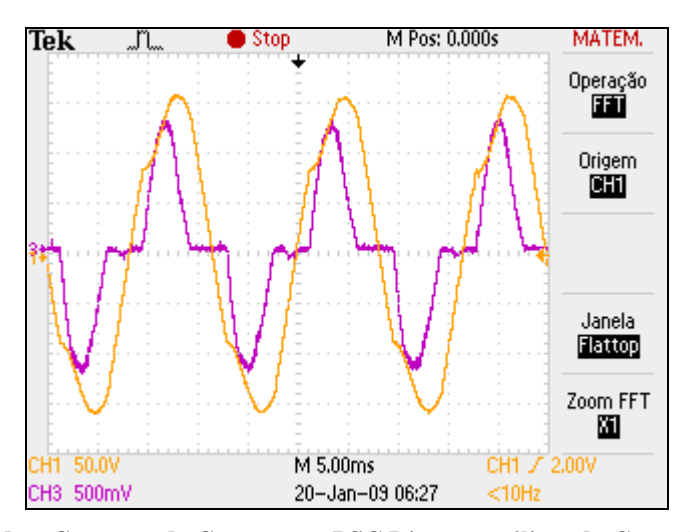

**Fig. 5-12 Tensão de Saída e Corrente de Carga para PSC Discreto utilizando Carga Não-Linear de 7,3 kVA.**

Verifica-se que para os dois valores alternativos utilizados na carga não linear, a UPS manteve praticamente o mesmo desempenho da tensão de saída.

#### **5.3 Conclusão**

O resultado final da implementação prática do Controlador PSC pode ser resumido aos valores apresentados na Tabela 5-1.

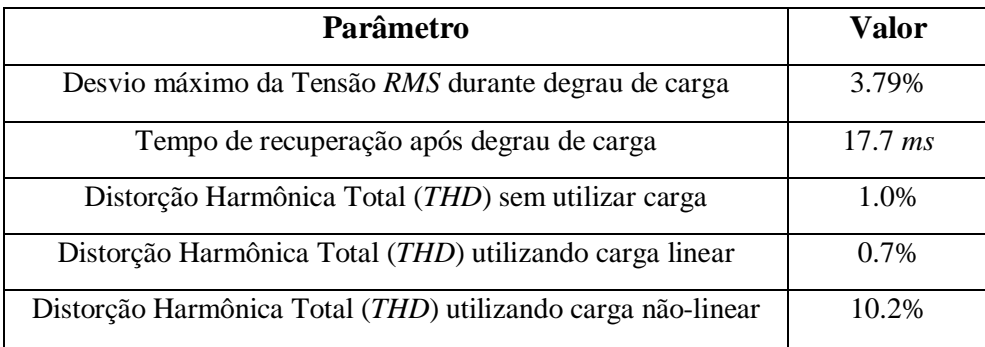

**Tab. 5-1 Resultados práticos obtidos com o Controlador PSC**

Em [5], são apresentados os resultados práticos para a implementação do Controlador PID utilizando a mesma *UPS* presente neste trabalho. A Tabela 5-2 sintetiza estes resultados.

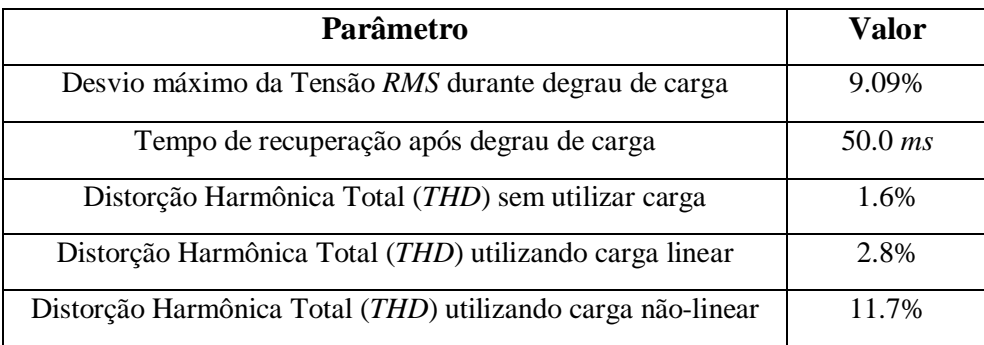

#### **Tab. 5-2 Resultados práticos obtidos com o Controlador PID**

Com os resultados exibidos acima, é possível tirar as conclusões necessárias para a avaliação de desempenho do controlador PSC.

Foi comparado o desempenho do controlador PSC ao desempenho de um controlador PID, operando a mesma *UPS* comercial*.* Ou seja, houve apenas uma substituição na técnica de controle, mantendo o *hardware* utilizado comercialmente.

Sabe-se que os ganhos do controlador PID para esta *UPS* foram otimizados ao longo de anos de utilização na indústria. Mesmo assim, percebe-se que o primeiro conjunto de ganhos utilizado

para testar o controlador PSC já forneceu uma resposta muito melhor, sendo superior em todos os quesitos avaliados (conforme as tabelas acima).

Caso a intenção seja a busca por um desempenho ainda melhor que o apresentado, é possível recalcular o conjunto de ganhos, alterando os parâmetros utilizados para calcular as *LMI's* (*ver Anexo A*) ou ainda, acrescentando novas restrições.

**CAPÍTULO 6**

**CONCLUSÕES**
## **6 CONCLUSÕES**

Verificou-se neste trabalho a viabilidade de utilizar um controlador baseado no modelo interno senoidal. O controlador apresentado, chamado de PSC, foi aplicado em uma *UPS* e foram realizadas comparações de desempenho com o tradicional controlador PID.

Para desenvolvimento desta aplicação, realizou-se primeiramente a explanação do modelo matemático que representa a *UPS*. Após realizar simulações com os modelos obtidos (por representação de variáveis de estados e por função de transferência), foram comparados os resultados com a saída da *UPS* operando em malha aberta. Neste primeiro momento, foram consolidados os modelos que foram utilizados nas simulações durante toda a dissertação.

Utilizando um ambiente de simulação, foi aplicado o controlador PID utilizado em sistemas do tipo *UPS*. Foi utilizado o Controle PD para controlar a referência senoidal e uma malha PI (mais lenta) para controlar a tensão de saída, evitando que o barramento CC variasse quando a *UPS* fosse submetida a um degrau de carga. Observou-se que este laço externo necessita de um medidor de tensão *RMS* que além de ser não-linear também insere um atraso de transporte de um ciclo de rede.

Os ganhos do controlador PID foram configurados conforme o padrão utilizado na indústria. Desta forma, foi possível adquirir os resultados simulados da *UPS* utilizando este controlador.

Motivado por obter um novo controlador com dinâmica mais rápida e com capacidade de seguir com erro nulo um sinal de referência senoidal, foi proposto neste trabalho o controlador Proporcional, Senoidal e Cossenoidal - PSC.

Apesar da aparente complexidade do modelo matemático no que se refere à estrutura do controlador PSC, o procedimento desenvolvido para ajustar o conjunto de ganhos do controlador pode ser realizado através da utilização de ferramentas de otimização convexa.

Foram apresentados os critérios de projeto utilizados na elaboração das *LMIs* e a metodologia para obtenção dos ganhos do controlador PSC.

Os ganhos da realimentação de estados foram obtidos através da minimização da norma *H* **,** com os pólos do sistema em malha fechada posicionados em uma região específica do plano s. Abordagens desse tipo são impraticáveis em estruturas de controle do tipo PID aplicadas à *UPS* devido as não linearidades inseridas no sistema pela estrutura de medida do valor *RMS* da tensão amostrada e também pelo produto entre o erro de regime compensado e a referencia senoidal do sistema.

Visando a utilização de uma placa DSPACE, realizou-se a discretização do controlador PSC. O modelo discretizado foi validado. Observou-se o desempenho do controlador operando em uma freqüência de 22 kHz.

Foi possível realizar uma analogia do controlador PSC ao PID clássico, já que para uma referência senoidal, o modelo interno senoidal tem os mesmos componentes (Proporcional, Integral e Derivativo) que o PID para uma referência do tipo degrau.

Os resultados de simulação obtidos para o controlador PSC apresentaram um desempenho muito superior aos resultados de simulação obtidos com o PID.

Com isto, realizou-se a implementação prática do Controlador PSC operando uma *UPS* comercial. Compararam-se os resultados práticos obtidos utilizando o Controlador PSC com os resultados utilizando PID nesta mesma *UPS*, apresentados em [5]. Todos os resultados adquiridos na utilização do PSC foram melhores do que os obtidos com o PID.

Grande parte da melhoria no desempenho observada nos resultados experimentais obtidos com o controlador PSC é responsabilidade dos critérios utilizados na elaboração das *LMIs* e da robustez inserida por este tipo de abordagem.

Ao fim desta dissertação, foi apresentada uma abordagem com resultados práticos superiores ao PID. Sendo assim, comprova-se seu desempenho e sua viabilidade de implementação. Além disto, disponibiliza-se uma metodologia para obtenção dos ganhos, podendo ser alterada conforme a necessidade de projeto.

Como sugestão para trabalhos futuros, cita-se:

1 – Alteração dos parâmetros de entrada utilizados nas *LMI's,* definindo uma nova região na alocação de pólos e verificando a diferença de desempenho.

2 - Inclusão de novas restrições no projeto das *LMI's*. Por exemplo, modelar a carga como não linear e trabalhar com incertezas nos politopos.

3 – Utilização da base conceitual desenvolvida nesta dissertação para implementar o controle de uma *UPS* trifásica.

## **REFERÊNCIAS BIBLIOGRÁFICAS**

 [1] M. J. Ryan, W. E. Brumsickle, R. D. Lorenz, *"Control Topology Options for Single-Phase UPS Inverters"* – IEEE Trans. on Industrial Electronics, vol. 33, no. 2, pp. 493- 501, 1997.

[2] E. G. Carati, H. A. Gründling, J. R. Pinheiro, *"A Robust Adaptive Control Approach with Repetitive Controller for UPS Applications"* ,Congresso Brasileiro de Eletrônica de Potência, 1997, pp. 633-637.

[3] T. S. Lee, S. J. Chiang and J. M. Chang*, "H∞ loop-shaping controller designs for the single-phase UPS inverters,"* IEEE Trans. on Power Electronics, Vol. 16, No. 4, pp. 473- 481, 2001. (SCI).

[4] G. Willmann, Dissertação: *"Estudo e implementação de Estratégias de Controle Aplicadas a Fontes Ininterruptas de Energia",* Mestrado em Engenharia Elétrica – Pontifícia Universidade Católica do Rio Grande do Sul, 2004, 150f.

[5] C. Z. Nazário, Dissertação: "Controle por Realimentação Linear de Variáveis de Estado com Modelo Interno Senoidal Aplicado a Fontes Ininterruptas de Energia", Mestrado em Engenharia Elétrica – Pontifícia Universidade Católica do Rio Grande do Sul, 2004,101f.

[6] S. Fukuda, R. Imamura, "Application of a Sinusoidal Internal Model to Current Control of Three-Phase Utility-Interface Converters", IEEE Trans. Power Elect., vol. 52, 2005.

[7] J.F. Sturm, "Using SeDuMi 1.02, a Matlab toolbox for optimization over symmetric cones", Optimization Methods and Software, vol. 11, pp 625-653, 1999.

[8] S. Fukuda, Y. Iwaji, H Hasegawa, "PWM Technique for Inverter with Sinusoidal Output Current", IEEE Trans. Power Elect., vol. 5, 1990.

[9] S. Fukuda, T. Yoda, "A Novel Current-Tracking Method for Active Filters Based on a Sinusoidal Internal Model", IEEE Trans. Power Elect., vol. 37, 2001.

[10] Y.Y Tzou, "DSP-Based Fully Digital Control of a PWM DC-AC Converter for AC Voltage Regulation". Proceedings of IEEE, 1995.

[11] M. Chilali, P. Gahinet, and P. Apkarian, "Robust Pole Placement in LMI Regions", IEEE Trans. Automatic Contr., vol. 44, pp 2257-2270.

[12] G. Escobar, R. Ortega, H. Sira-Ramírez, J.P. Vilain, and I. Zein, "An Experimental Comparison of Several Nonlinear Controllers for Power Converters", Cont. Syst. Magazine, vol. 19, no. 1, pp. 66-82, Feb., 1999.

[13] G. Willmann, D. Coutinho, L.F. Pereira, F.B. Libano "Projeto de Controladores Robustos para Sistemas UPS" – XV Congresso Brasileiro de Automática, Gramado, 2004.

[14] G. Willmann, D. Coutinho, L.F. Pereira, F.B. Líbano "Robust Control Design for Uninterruptible Power Systems" – In: The 30th Annual Conference of the Industrial Electronics Society, 2004, Busan. IECON'04, 2004.

[15] G. Willmann, D. Coutinho, L.F. Pereira, "A Robust Discrete-Time Controller for DC-AC Inverters" – IEEE Trans. On Industrial Electronics, vol. 1, pp. 213-218, Nov. 2005.

[16] G. Willmann, D.F. Coutinho, L.F.A. Pereira and F.B. Libano, "Multiple-Loop H-Infinity Control Design for Uninterruptible Power Supplies", IEEE Trans. on Industrial Electronics, vol. 54, no. 3, pp. 1-12, June, 2007.

[17] J.C. Kassakian, M. Schlecht, and G.C. Verghese, "Principles of Power Electronics", Addison-Wesley, 1st Edition, Reading, MA, 1991.

[18] K.J. Astron and T. Hagglund, "PID Control – Theory, Design and Tuning", 2nd Edition, Instrum. Soc. Amer., Research Triangle Park, NC, 1995.

[19] P. Shrikant Rao and I. Sen, "Robust Pole Placement Stabilizer Design Using Linear Matrix Inequalities", IEEE Trans. Power Systems, vol. 15, n. 1, pp 313-319, 2000.

[20] G. XiaoFeng, G. JinChang, Z. ChunHui, "Extension of IMC Tuning to Improve Controller Performance" – IEEE Trans. On Industrial Electronics, vol. 3, no. 14-17, pp. 1770-1775, Oct, 1996.

[21] J. B. Ziegler, N. B. Nichols, "Optimum settings for automatic controllers", ASME Transactions, Vol. 64, pp. 759-768, 1942.

[22] A. M. Lyapunov, The general problem of the stability of motion, (Kharkov Math. Soc., Kharkov), 1892 ; English transl. (Taylor and Francis, London), 1992.

[23] ASSOCIAÇÃO BRASILEIRA DE NORMAS TÉCNICAS. NBR 15014: Conversor a semicondutores - Sistemas de alimentação de potência ininterrupta, com saída em corrente alternada (nobreak) - Terminologia. Rio de Janeiro, 2004. 5 p.

[24] J.W. Brewer, "Kronecker Products and Matrix Calculus in System Theory," *IEEE Trans. Circuits and Systems,* vol. 25, no. 9, pp. 772-781, Junho 1978.

[25] ASSOCIAÇÃO BRASILEIRA DE NORMAS TÉCNICAS. NBR 11875: Conversor a semicondutores - Sistemas de alimentação de potência ininterrupta. Rio de Janeiro, 1991. 19p.

[26] THE INSTITUTE OF ELECTRICAL AND ELECTRONICS ENGINEERS, INC. IEEE

Std 944: IEEE Recommended Practice for the Application and Testing of Uninterruptible Power Supplies for Power Generating Stations. Nova Iorque, EUA, 1986. 22 p.

[27] INTERNATIONAL ELECTROTECHNICAL COMMISION. IEC 62040-3: Uninterruptible power systems (UPS) - Part 3: Method of specifying the performance and test requirements. Genebra, Suíça, 1999. 203 p.

[28] Gründling, H. A., Carati, E. G., Pinheiro, J. R.. "Analysis and Implementation of a Modified Robust Model Reference Adaptive Control with Repetitive Controller for UPS Applications". IEEE Ind. Electr. Conf., p. 391-395, 1998;

[29] Jung, S. L., Tzou, Y. Y.. "Discrete Sliding-Mode Control of a PWM Inverter for Sinusoidal Output Waveform Synthesis with Optimal Sliding Curve". IEEE Trans. on Power Electr., vol. 11, n. 4, p. 567-577, 1996;

[30] Hara, S., Yamamoto, Y., Omata, T., Nakano, M.. "Repetitive Control System: A New Type Servo System for Periodic Exogenous Signals". IEEE Trans. on Automatic Control, vol. 33, n. 7, p. 659-668, julho 1988;

[31] Tao, G. "Robust Adaptive Control with Reduced Knowledge of Unmodeled Dynamics". Proc. 29th Conf. on Decision and Control, p. 3214-3219, 1990;

[32] Rech, C., Gründling, H. A., Pinheiro, J. R. "A Modified Discrete Control Law for UPS Applications". IEEE Power Electr. Spec. Conf., p. 1476-1481, 2000;

[33] Rech, C., Pinheiro, H., Gründling, H. A., Hey, H. L. e Pinheiro, J.R.. "Comparison of Digital Control Techniques with Repetitive Integral Action for Low Cost PWM Inverters". IEEE Transaction on Power Electronics, p. 401-410, 2003;

[34] Rech, C. Dissertação: "Análise e Implementação de Técnicas de Controle Digital aplicadas a Fontes Ininterruptas de Enegergia", Mestrado em Engenharia Elétrica - Universodade Federal de Santa Maria, 2001, 178f.

[35] Michels, L., Gründling, H. A.. "Procedimento de Projeto de Controladores Repetitivos Aplicados em Inversores para Fontes Ininterruptas de Energia". XV Congresso Brasileiro de Automática, 2004, Gramado, RS. Anais do XV Congresso Brasileiro de Automática, 2004. v. 1.

[36] Rech, C., Pinheiro, J. R. "New repetitive control system of PWM inverters with improved dynamic performance under non-periodic disturbances". 35th IEEE Annual Power Electronics Specialists Conference (PESC), 2004, Aachen. Proc. of 35th IEEE Annual Power Electronics Specialists Conference (PESC), 2004. v. 1. p. 54-60.

[37] Francis, B. A., Wonham, W. M. "The Internal Model Principle of Control Theory". Automatica, vol. 12, n. 5, p. 457-465, 1976;

### **ANEXO A - SCRIPT PARA SOLUÇÃO LMI VIA MATLAB**

% LMI UPS - Incluindo condicoes de D-Estabilidade e Norma H-infinito clear all % Parametros da UPS RLf=15e-3; % Resistencia interna do indutor do filtro de saída<br>Lf=1e-3; % Indutancia do filtro de saída % Indutancia do filtro de saída Cf=300e-6; % Capacitancia do filtro de saida Go=0.2; % Condutancia da carga w=2\*pi\*60; % Frequencia da rede eletrica A=110\*sqrt(2); % Amplitude da senoide da rede eletrica

 $Q=sdpvar(4,4);$  $W = sdpvar(1,4);$ gama=sdpvar(1,1);

teta=pi/4; % Esta LMI estabelece uma regiao no Plano s com qsi menor que 0.5  $L1 = zeros(2);$ M1=[sin(teta) cos(teta);-cos(teta) sin(teta)];

alfa=250; % Esta LMI estabelece partes reais dos polos menor que -alfa ->  $Re(s)$  <-alfa  $L2=2*alfa$ :  $M2=1$ :

% Matrizes A e B com delta1 e delta2 inferior = delta1 inf = 0 e delta2 inf = 0

Ad=[-RLf/Lf -1/Lf 0 0;1/Cf -Go/Cf 0 0;0 0 0 1;0 -1 -w^2 0];  $Bd=[1/Lf;0;0;0]$ ;  $Bw=[0;-1/Cf;0;0];$ Cd=[0 1 0 0];

 $F=set(Q>eye(4)*1e-4)+...$  set((kron(L1,Q)+kron(M1,(Ad\*Q+Bd\*W))+kron(M1',(Ad\*Q+Bd\*W)'))<0)+... set((kron(L2,Q)+kron(M2,(Ad\*Q+Bd\*W))+kron(M2',(Ad\*Q+Bd\*W)'))<0)+... set(([(Q\*Ad'+Ad\*Q+W'\*Bd'+Bd\*W) Bw (Cd\*Q)';Bw' -gama 0;Cd\*Q 0 -gama])<0);

% Resolver as LMIs determinadas em F, minimizando a variável gama solvesdp(F,gama);

Qfinal=double(Q); Wfinal=double(W); P=inv(Qfinal); K=Wfinal\*P;

## **ANEXO B – NORMAS TÉCNICAS REGULAMENTADORAS**

#### **B.1 NBR-15014**

No Brasil, a norma da Associação Brasileira de Normas Técnicas (ABNT) que se refere à *UPS* é a NBR-15014, primeiramente chamada de EB-2175. Mais tarde, esta norma foi rebatizada para NBR-11875. Ela trazia conceituação de componentes, tipos de *UPS*, condições usuais de serviço e no que se refere aos ensaios, transferindo para as normas EB-1313 (NBR9112) de nov. /1985 e EB-2077 (NBR11468) de nov. /1990 a regulamentação existente. Quanto a desempenho, ela transferia ao comprador a responsabilidade de definir os parâmetros julgados importantes e ao fabricante, a responsabilidade de cumprir as especificações assumidas. Esta mesma norma estabeleceu as condições usuais de serviço destes equipamentos:

- Temperatura ambiente entre 0<sup>°</sup> C e 40<sup>°</sup> C;
- Altitude até 1000 m:
- Variação de  $\pm$  10 % na tensão de entrada;
- Variação de  $\pm$  2 % na frequência de entrada;
- Desbalanceamento de 25% da corrente nominal entre valores máximo e mínimo.

Em seu lugar, foi publicada a norma NBR 15014, de dezembro de 2003. Bem menos abrangente, a nova regulamentação possui apenas definição de termos genéricos aplicados a *UPS* e exemplos de topologias existentes, que são *on-line*, interativo e *stand-by*.

#### **B.2 IEEE Std 944**

A segunda norma a ser explorada, é a internacional IEEE Std 944, de junho de 1986.

Esta norma traz primeiramente, uma definição de termos e partes dos equipamentos. Também especifica condições gerais de serviço:

- Temperatura ambiente entre 0º C e 40º C, média anual de 25º C e considerando esta média para os cálculos de expectativa de vida;
- Umidade relativa entre 10% a 95%, sem condensação;
- Altitude até 1000 m:

Para a rede de entrada, são especificados os seguintes pontos:

- Limites de tensão segundo ANSI C84.1-1982. Variações de freqüência de 0,5 %;
- Distorção harmônica total inferior a 10%. Além disso, impõe os limites para os componentes harmônicos.
- Transientes de sobre tensão podem ser lentos (surtos) ou rápidos (impulsos). Os surtos não devem exceder 120 % do valor nominal da fonte e não podem durar mais de 30 s. Impulsos não devem exceder 6 kV e ter derivada inferior 1,2 V /50 ms;
- Transientes de sobre-corrente não devem exceder 3 kA e ter derivada inferior a 8A / 20 ms.
- Não há restrições para transientes de subtensão;
- Transientes de frequência limitados  $a \pm 5\%$ ;

Abaixo, seguem os requisitos mais importantes neste estudo, referentes à saída do inversor da *UPS*, que devem ser atendidos de carga zero até 100 % da nominal:

B.2.1 Capacidade:

- O inversor deve suportar uma margem de 25 % de sobrecarga, tanta útil como reativa. Este "extra" deve ser computado na capacidade do equipamento. O inversor deve funcionar por 1 h, com regulação de saída de  $\pm$  5 %, com tensão de entrada nominal;
- Quando não especificado, considerar fator de potência de 0.8, em atraso;
- O inversor deve, ainda, suportar 100 % da carga nominal durante toda a faixa de entrada, para uma carga com fator de crista inferior a dois;

B.2.2 Tensão:

- Em regime permanente, para todas as condições de carga e toda a faixa de entrada, a tensão de saída deve permanecer na faixa de  $\pm$  2% da tensão nominal, para todas as combinações possíveis de carga.
- Para equipamentos trifásicos com cargas balanceadas, o desbalanço de tensão deve ser inferior  $a \pm 2$  %. Para 100 % de carga desbalanceada, a tensão deve manter equilíbrio de até  $\pm$  5 %;
- Frequência: a frequência deve ter precisão de  $\pm$  0,5 %. A taxa de variação de frequência quando sincronizando com rede alternativa deve ser inferior a 1 Hz/s, para uma faixa de ± 0,5 % de variação permitida.
- Forma de onda: A senóide de saída não pode possuir componente harmônico superior a 3 % e DHT superior a 5 % da magnitude da componente fundamental;
- Transientes: a Figura B.1, abaixo, define um perfil de tolerância para a tensão de saída, considerando um incremento possível de carga de zero a 100 % da potência nominal, em função da duração dos desvios, para carga com fator de potência igual a 0,8 em atraso até 1;
- Ruído acústico: devem ser considerados requisitos regulatórios de cada aplicação para determinar o que é aceitável.

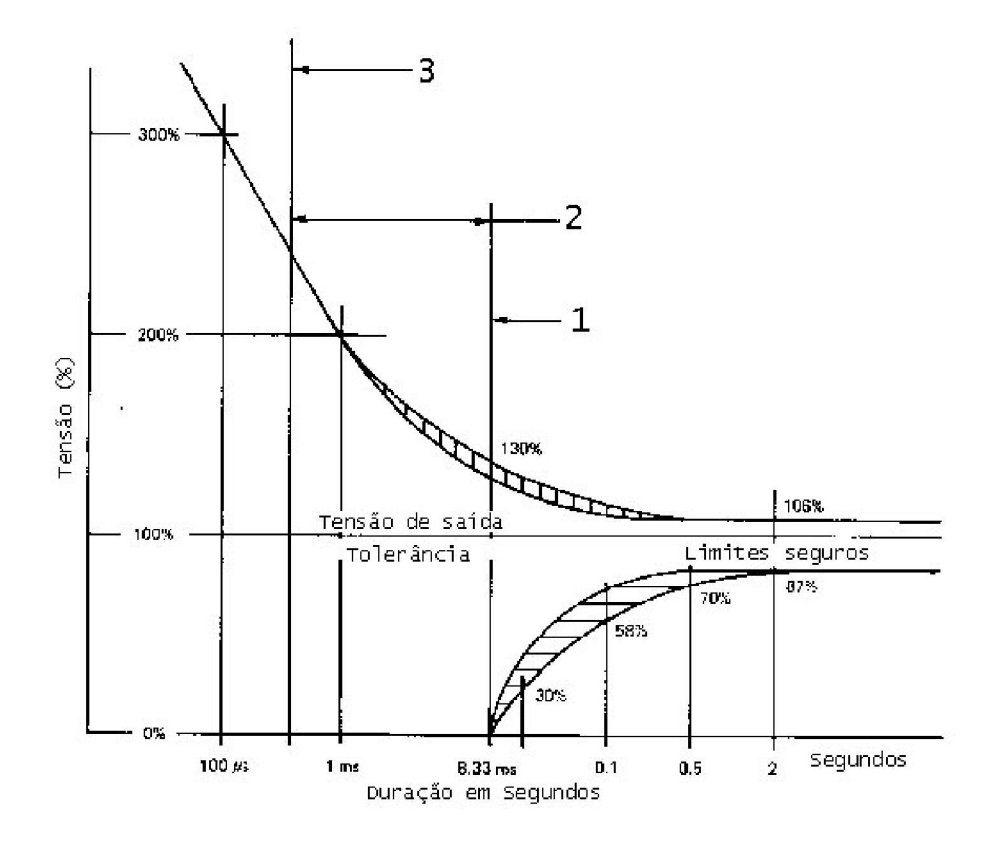

**Figura B.1 - Perfil de Tolerância de Tensão.**

Referente a índices qualitativos do equipamento, ainda define:

 *MTBF*: do inglês *Mean Time Between Failures*, tempo médio entre falhas, com valor esperado sugerido em 20000 h;

 *MTTR*: do inglês *Mean Timer to Repair*, tempo médio para reparo, com valor sugerido de 1 h;

Para efeitos de cálculo, a disponibilidade da rede elétrica deve ser considerada como 99,9 %.

#### **B.3 IEC 62040-3**

A terceira norma estudada é a também internacional IEC 62040-3, de março de 1999. Esta norma inicia com explicação e definição de termos, componentes, grandezas, sistemas associados aos equipamentos. Sua aplicação é restrita a equipamentos com tensão nominal inferior a 1000 V.

Serão exibidos abaixo somente os aspectos relevantes à abordagem deste trabalho.

Forma de onda: a Tabela B.1 se aplica à saída do inversor.

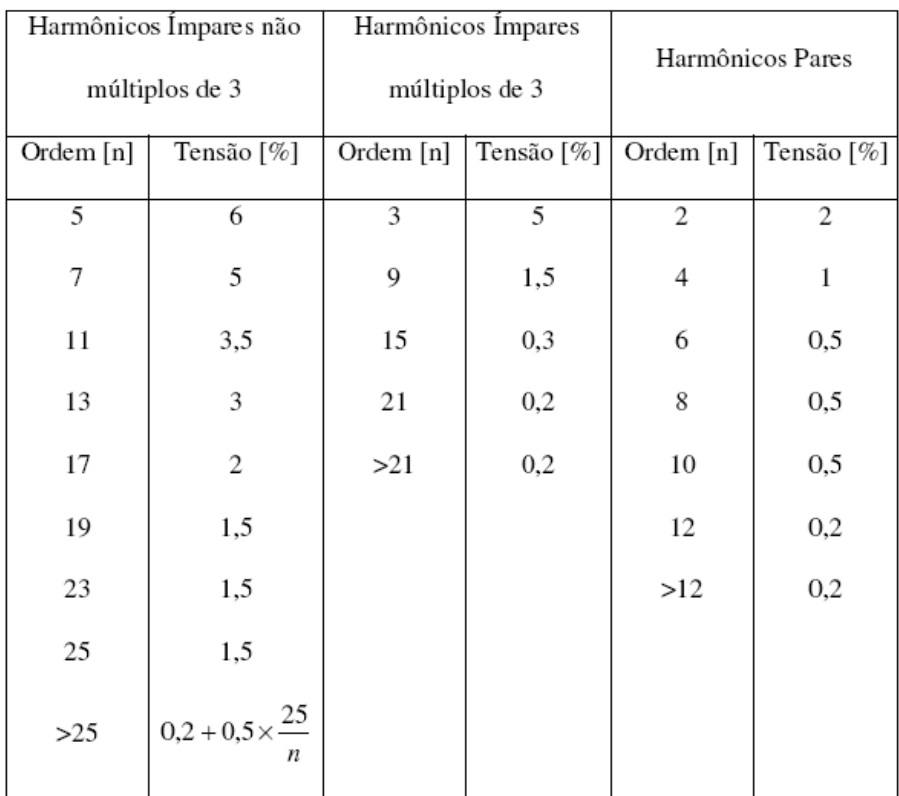

#### **Tabela B.1 – Perfil de Tolerância para Variação da Tensão de Saída**

 Transientes: a Figura B.2 define um perfil de tolerância para a tensão de saída, onde a diferença básica é o percentual de desvio e sua durabilidade. Estes perfis podem orientar o fabricante quanto ao comportamento dinâmico da tensão a ser obtido durante a fase do

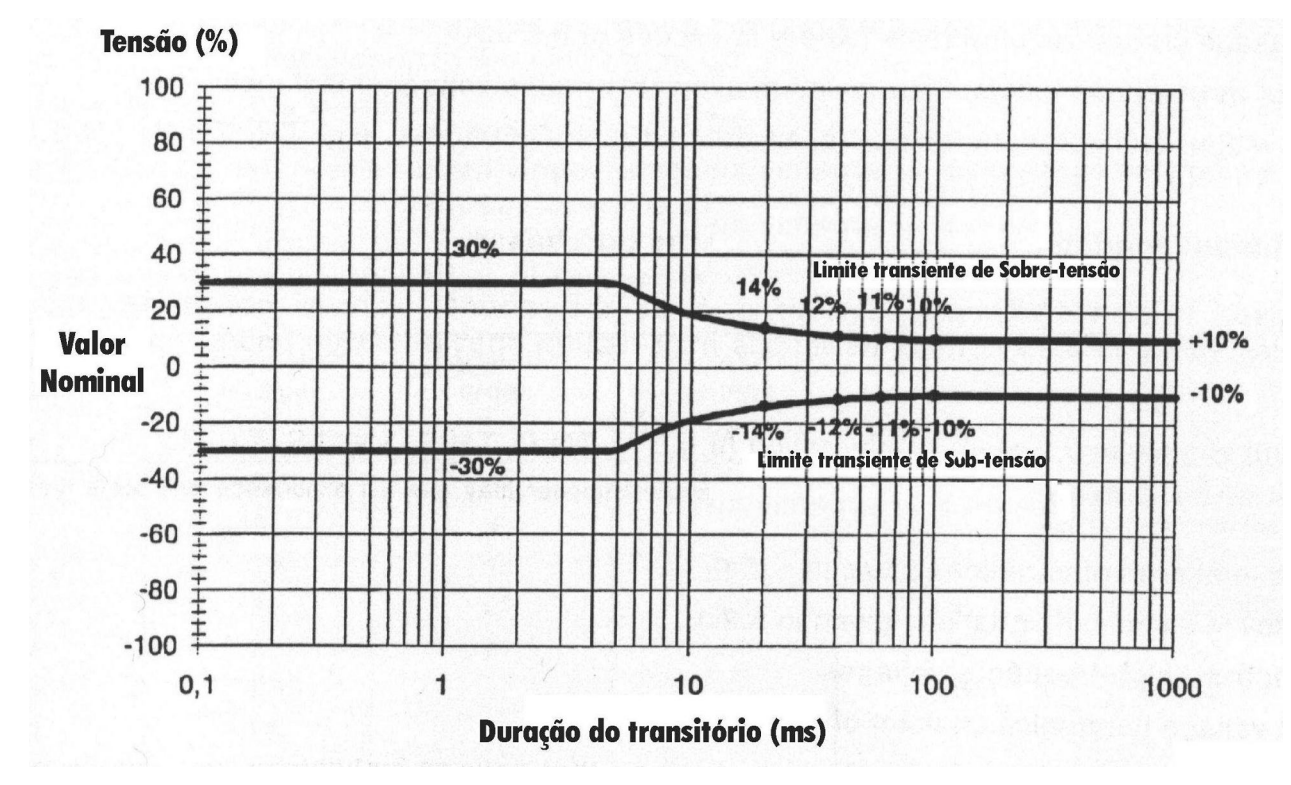

projeto, devendo ser identificados em qual o equipamento está enquadrado, quando da comercialização pelo fabricante.

**Figura B.2 – Perfil de Tolerância para Variação da Tensão de Saída**

Quanto a testes e características de funcionamento, há as seguintes situações para modo normal de operação:

- Regulação: obter regulação estática medindo variação de tensão entre operação a vazio e com 100 % da potência ativa nominal. Também se deve obter regulação para tensão de funcionamento do barramento CC de  $\pm$  10 %;
- Componente CC: a média de 10 s da tensão de saída deve ser inferior a 0,1 % do valor nominal de saída. Este aspecto ainda está em consideração;
- Degraus de carga linear: a IEC sugere degraus de 20 % para 100 % da carga resistiva nominal, bem como de 100 % para 20 % na retirada, para computar os desvios de suas características dinâmicas. Esta aplicação deve ser feita nos picos da tensão de saída;
- Degraus de carga não-linear: a IEC sugere degraus de 25 % para 100% da carga nominal, bem como de 100 % para 25 % na retirada, para computar os desvios de suas características dinâmicas em equipamentos de potência aparente nominal até 4 KVA.

Esta aplicação deve ser feita nos picos da tensão de saída. Para potência superior a 4 KVA, passa-se para três passos de 33,3 % da carga, tanto na aplicação quanto retirada, sempre medindo os desvios;

 Carga não-linear: com carga nominal, medir tensão de saída e componentes harmônicos. O Anexo E da norma sugere uma referência para uma carga não-linear monofásica, conforme topologia apresentada na Figura B.3.

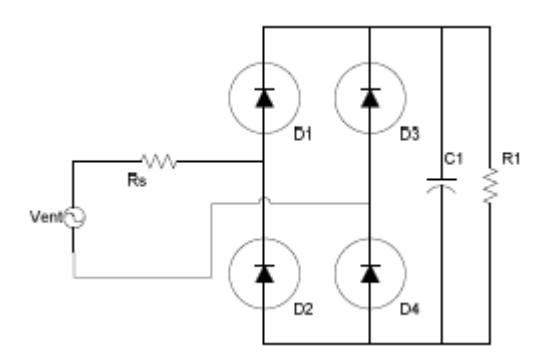

**Figura B.3 Carga Não-Linear sugerida pela IEC.**

A resistência *R<sup>s</sup>* é dimensionada para dissipar 4 % da potência aparente total *S*, enquanto a *R*1 fica com os restantes 66 %, de forma a gerar uma carga com fator de potência 0,7. O capacitor  $C_1$  é calculado de forma a gerar um *ripple* de 5 % na sua tensão pico a pico  $V_{C_1}$ .

O dimensionamento dos componentes é dado da seguinte forma, desconsiderando perdas nos diodos retificadores:

$$
V_{C1} = 1,22V_{ent}
$$
 Eq. B.1

$$
R_s = 0.04 \frac{V_{ent}}{S}
$$
 Eq. B.2

$$
R_1 = \frac{V_{C1}^2}{0.66S}
$$
 Eq. B.3

$$
C_1 = 7.5 fR_1
$$
 Eq. B.4

onde *f* é a freqüência da rede elétrica, *R<sup>s</sup>* e *R*<sup>1</sup> são dados no Anexo E e *C*<sup>1</sup> no anexo F da norma referida.

# **Livros Grátis**

( <http://www.livrosgratis.com.br> )

Milhares de Livros para Download:

[Baixar](http://www.livrosgratis.com.br/cat_1/administracao/1) [livros](http://www.livrosgratis.com.br/cat_1/administracao/1) [de](http://www.livrosgratis.com.br/cat_1/administracao/1) [Administração](http://www.livrosgratis.com.br/cat_1/administracao/1) [Baixar](http://www.livrosgratis.com.br/cat_2/agronomia/1) [livros](http://www.livrosgratis.com.br/cat_2/agronomia/1) [de](http://www.livrosgratis.com.br/cat_2/agronomia/1) [Agronomia](http://www.livrosgratis.com.br/cat_2/agronomia/1) [Baixar](http://www.livrosgratis.com.br/cat_3/arquitetura/1) [livros](http://www.livrosgratis.com.br/cat_3/arquitetura/1) [de](http://www.livrosgratis.com.br/cat_3/arquitetura/1) [Arquitetura](http://www.livrosgratis.com.br/cat_3/arquitetura/1) [Baixar](http://www.livrosgratis.com.br/cat_4/artes/1) [livros](http://www.livrosgratis.com.br/cat_4/artes/1) [de](http://www.livrosgratis.com.br/cat_4/artes/1) [Artes](http://www.livrosgratis.com.br/cat_4/artes/1) [Baixar](http://www.livrosgratis.com.br/cat_5/astronomia/1) [livros](http://www.livrosgratis.com.br/cat_5/astronomia/1) [de](http://www.livrosgratis.com.br/cat_5/astronomia/1) [Astronomia](http://www.livrosgratis.com.br/cat_5/astronomia/1) [Baixar](http://www.livrosgratis.com.br/cat_6/biologia_geral/1) [livros](http://www.livrosgratis.com.br/cat_6/biologia_geral/1) [de](http://www.livrosgratis.com.br/cat_6/biologia_geral/1) [Biologia](http://www.livrosgratis.com.br/cat_6/biologia_geral/1) [Geral](http://www.livrosgratis.com.br/cat_6/biologia_geral/1) [Baixar](http://www.livrosgratis.com.br/cat_8/ciencia_da_computacao/1) [livros](http://www.livrosgratis.com.br/cat_8/ciencia_da_computacao/1) [de](http://www.livrosgratis.com.br/cat_8/ciencia_da_computacao/1) [Ciência](http://www.livrosgratis.com.br/cat_8/ciencia_da_computacao/1) [da](http://www.livrosgratis.com.br/cat_8/ciencia_da_computacao/1) [Computação](http://www.livrosgratis.com.br/cat_8/ciencia_da_computacao/1) [Baixar](http://www.livrosgratis.com.br/cat_9/ciencia_da_informacao/1) [livros](http://www.livrosgratis.com.br/cat_9/ciencia_da_informacao/1) [de](http://www.livrosgratis.com.br/cat_9/ciencia_da_informacao/1) [Ciência](http://www.livrosgratis.com.br/cat_9/ciencia_da_informacao/1) [da](http://www.livrosgratis.com.br/cat_9/ciencia_da_informacao/1) [Informação](http://www.livrosgratis.com.br/cat_9/ciencia_da_informacao/1) [Baixar](http://www.livrosgratis.com.br/cat_7/ciencia_politica/1) [livros](http://www.livrosgratis.com.br/cat_7/ciencia_politica/1) [de](http://www.livrosgratis.com.br/cat_7/ciencia_politica/1) [Ciência](http://www.livrosgratis.com.br/cat_7/ciencia_politica/1) [Política](http://www.livrosgratis.com.br/cat_7/ciencia_politica/1) [Baixar](http://www.livrosgratis.com.br/cat_10/ciencias_da_saude/1) [livros](http://www.livrosgratis.com.br/cat_10/ciencias_da_saude/1) [de](http://www.livrosgratis.com.br/cat_10/ciencias_da_saude/1) [Ciências](http://www.livrosgratis.com.br/cat_10/ciencias_da_saude/1) [da](http://www.livrosgratis.com.br/cat_10/ciencias_da_saude/1) [Saúde](http://www.livrosgratis.com.br/cat_10/ciencias_da_saude/1) [Baixar](http://www.livrosgratis.com.br/cat_11/comunicacao/1) [livros](http://www.livrosgratis.com.br/cat_11/comunicacao/1) [de](http://www.livrosgratis.com.br/cat_11/comunicacao/1) [Comunicação](http://www.livrosgratis.com.br/cat_11/comunicacao/1) [Baixar](http://www.livrosgratis.com.br/cat_12/conselho_nacional_de_educacao_-_cne/1) [livros](http://www.livrosgratis.com.br/cat_12/conselho_nacional_de_educacao_-_cne/1) [do](http://www.livrosgratis.com.br/cat_12/conselho_nacional_de_educacao_-_cne/1) [Conselho](http://www.livrosgratis.com.br/cat_12/conselho_nacional_de_educacao_-_cne/1) [Nacional](http://www.livrosgratis.com.br/cat_12/conselho_nacional_de_educacao_-_cne/1) [de](http://www.livrosgratis.com.br/cat_12/conselho_nacional_de_educacao_-_cne/1) [Educação - CNE](http://www.livrosgratis.com.br/cat_12/conselho_nacional_de_educacao_-_cne/1) [Baixar](http://www.livrosgratis.com.br/cat_13/defesa_civil/1) [livros](http://www.livrosgratis.com.br/cat_13/defesa_civil/1) [de](http://www.livrosgratis.com.br/cat_13/defesa_civil/1) [Defesa](http://www.livrosgratis.com.br/cat_13/defesa_civil/1) [civil](http://www.livrosgratis.com.br/cat_13/defesa_civil/1) [Baixar](http://www.livrosgratis.com.br/cat_14/direito/1) [livros](http://www.livrosgratis.com.br/cat_14/direito/1) [de](http://www.livrosgratis.com.br/cat_14/direito/1) [Direito](http://www.livrosgratis.com.br/cat_14/direito/1) [Baixar](http://www.livrosgratis.com.br/cat_15/direitos_humanos/1) [livros](http://www.livrosgratis.com.br/cat_15/direitos_humanos/1) [de](http://www.livrosgratis.com.br/cat_15/direitos_humanos/1) [Direitos](http://www.livrosgratis.com.br/cat_15/direitos_humanos/1) [humanos](http://www.livrosgratis.com.br/cat_15/direitos_humanos/1) [Baixar](http://www.livrosgratis.com.br/cat_16/economia/1) [livros](http://www.livrosgratis.com.br/cat_16/economia/1) [de](http://www.livrosgratis.com.br/cat_16/economia/1) [Economia](http://www.livrosgratis.com.br/cat_16/economia/1) [Baixar](http://www.livrosgratis.com.br/cat_17/economia_domestica/1) [livros](http://www.livrosgratis.com.br/cat_17/economia_domestica/1) [de](http://www.livrosgratis.com.br/cat_17/economia_domestica/1) [Economia](http://www.livrosgratis.com.br/cat_17/economia_domestica/1) [Doméstica](http://www.livrosgratis.com.br/cat_17/economia_domestica/1) [Baixar](http://www.livrosgratis.com.br/cat_18/educacao/1) [livros](http://www.livrosgratis.com.br/cat_18/educacao/1) [de](http://www.livrosgratis.com.br/cat_18/educacao/1) [Educação](http://www.livrosgratis.com.br/cat_18/educacao/1) [Baixar](http://www.livrosgratis.com.br/cat_19/educacao_-_transito/1) [livros](http://www.livrosgratis.com.br/cat_19/educacao_-_transito/1) [de](http://www.livrosgratis.com.br/cat_19/educacao_-_transito/1) [Educação - Trânsito](http://www.livrosgratis.com.br/cat_19/educacao_-_transito/1) [Baixar](http://www.livrosgratis.com.br/cat_20/educacao_fisica/1) [livros](http://www.livrosgratis.com.br/cat_20/educacao_fisica/1) [de](http://www.livrosgratis.com.br/cat_20/educacao_fisica/1) [Educação](http://www.livrosgratis.com.br/cat_20/educacao_fisica/1) [Física](http://www.livrosgratis.com.br/cat_20/educacao_fisica/1) [Baixar](http://www.livrosgratis.com.br/cat_21/engenharia_aeroespacial/1) [livros](http://www.livrosgratis.com.br/cat_21/engenharia_aeroespacial/1) [de](http://www.livrosgratis.com.br/cat_21/engenharia_aeroespacial/1) [Engenharia](http://www.livrosgratis.com.br/cat_21/engenharia_aeroespacial/1) [Aeroespacial](http://www.livrosgratis.com.br/cat_21/engenharia_aeroespacial/1) [Baixar](http://www.livrosgratis.com.br/cat_22/farmacia/1) [livros](http://www.livrosgratis.com.br/cat_22/farmacia/1) [de](http://www.livrosgratis.com.br/cat_22/farmacia/1) [Farmácia](http://www.livrosgratis.com.br/cat_22/farmacia/1) [Baixar](http://www.livrosgratis.com.br/cat_23/filosofia/1) [livros](http://www.livrosgratis.com.br/cat_23/filosofia/1) [de](http://www.livrosgratis.com.br/cat_23/filosofia/1) [Filosofia](http://www.livrosgratis.com.br/cat_23/filosofia/1) [Baixar](http://www.livrosgratis.com.br/cat_24/fisica/1) [livros](http://www.livrosgratis.com.br/cat_24/fisica/1) [de](http://www.livrosgratis.com.br/cat_24/fisica/1) [Física](http://www.livrosgratis.com.br/cat_24/fisica/1) [Baixar](http://www.livrosgratis.com.br/cat_25/geociencias/1) [livros](http://www.livrosgratis.com.br/cat_25/geociencias/1) [de](http://www.livrosgratis.com.br/cat_25/geociencias/1) [Geociências](http://www.livrosgratis.com.br/cat_25/geociencias/1) [Baixar](http://www.livrosgratis.com.br/cat_26/geografia/1) [livros](http://www.livrosgratis.com.br/cat_26/geografia/1) [de](http://www.livrosgratis.com.br/cat_26/geografia/1) [Geografia](http://www.livrosgratis.com.br/cat_26/geografia/1) [Baixar](http://www.livrosgratis.com.br/cat_27/historia/1) [livros](http://www.livrosgratis.com.br/cat_27/historia/1) [de](http://www.livrosgratis.com.br/cat_27/historia/1) [História](http://www.livrosgratis.com.br/cat_27/historia/1) [Baixar](http://www.livrosgratis.com.br/cat_31/linguas/1) [livros](http://www.livrosgratis.com.br/cat_31/linguas/1) [de](http://www.livrosgratis.com.br/cat_31/linguas/1) [Línguas](http://www.livrosgratis.com.br/cat_31/linguas/1)

[Baixar](http://www.livrosgratis.com.br/cat_28/literatura/1) [livros](http://www.livrosgratis.com.br/cat_28/literatura/1) [de](http://www.livrosgratis.com.br/cat_28/literatura/1) [Literatura](http://www.livrosgratis.com.br/cat_28/literatura/1) [Baixar](http://www.livrosgratis.com.br/cat_30/literatura_de_cordel/1) [livros](http://www.livrosgratis.com.br/cat_30/literatura_de_cordel/1) [de](http://www.livrosgratis.com.br/cat_30/literatura_de_cordel/1) [Literatura](http://www.livrosgratis.com.br/cat_30/literatura_de_cordel/1) [de](http://www.livrosgratis.com.br/cat_30/literatura_de_cordel/1) [Cordel](http://www.livrosgratis.com.br/cat_30/literatura_de_cordel/1) [Baixar](http://www.livrosgratis.com.br/cat_29/literatura_infantil/1) [livros](http://www.livrosgratis.com.br/cat_29/literatura_infantil/1) [de](http://www.livrosgratis.com.br/cat_29/literatura_infantil/1) [Literatura](http://www.livrosgratis.com.br/cat_29/literatura_infantil/1) [Infantil](http://www.livrosgratis.com.br/cat_29/literatura_infantil/1) [Baixar](http://www.livrosgratis.com.br/cat_32/matematica/1) [livros](http://www.livrosgratis.com.br/cat_32/matematica/1) [de](http://www.livrosgratis.com.br/cat_32/matematica/1) [Matemática](http://www.livrosgratis.com.br/cat_32/matematica/1) [Baixar](http://www.livrosgratis.com.br/cat_33/medicina/1) [livros](http://www.livrosgratis.com.br/cat_33/medicina/1) [de](http://www.livrosgratis.com.br/cat_33/medicina/1) [Medicina](http://www.livrosgratis.com.br/cat_33/medicina/1) [Baixar](http://www.livrosgratis.com.br/cat_34/medicina_veterinaria/1) [livros](http://www.livrosgratis.com.br/cat_34/medicina_veterinaria/1) [de](http://www.livrosgratis.com.br/cat_34/medicina_veterinaria/1) [Medicina](http://www.livrosgratis.com.br/cat_34/medicina_veterinaria/1) [Veterinária](http://www.livrosgratis.com.br/cat_34/medicina_veterinaria/1) [Baixar](http://www.livrosgratis.com.br/cat_35/meio_ambiente/1) [livros](http://www.livrosgratis.com.br/cat_35/meio_ambiente/1) [de](http://www.livrosgratis.com.br/cat_35/meio_ambiente/1) [Meio](http://www.livrosgratis.com.br/cat_35/meio_ambiente/1) [Ambiente](http://www.livrosgratis.com.br/cat_35/meio_ambiente/1) [Baixar](http://www.livrosgratis.com.br/cat_36/meteorologia/1) [livros](http://www.livrosgratis.com.br/cat_36/meteorologia/1) [de](http://www.livrosgratis.com.br/cat_36/meteorologia/1) [Meteorologia](http://www.livrosgratis.com.br/cat_36/meteorologia/1) [Baixar](http://www.livrosgratis.com.br/cat_45/monografias_e_tcc/1) [Monografias](http://www.livrosgratis.com.br/cat_45/monografias_e_tcc/1) [e](http://www.livrosgratis.com.br/cat_45/monografias_e_tcc/1) [TCC](http://www.livrosgratis.com.br/cat_45/monografias_e_tcc/1) [Baixar](http://www.livrosgratis.com.br/cat_37/multidisciplinar/1) [livros](http://www.livrosgratis.com.br/cat_37/multidisciplinar/1) [Multidisciplinar](http://www.livrosgratis.com.br/cat_37/multidisciplinar/1) [Baixar](http://www.livrosgratis.com.br/cat_38/musica/1) [livros](http://www.livrosgratis.com.br/cat_38/musica/1) [de](http://www.livrosgratis.com.br/cat_38/musica/1) [Música](http://www.livrosgratis.com.br/cat_38/musica/1) [Baixar](http://www.livrosgratis.com.br/cat_39/psicologia/1) [livros](http://www.livrosgratis.com.br/cat_39/psicologia/1) [de](http://www.livrosgratis.com.br/cat_39/psicologia/1) [Psicologia](http://www.livrosgratis.com.br/cat_39/psicologia/1) [Baixar](http://www.livrosgratis.com.br/cat_40/quimica/1) [livros](http://www.livrosgratis.com.br/cat_40/quimica/1) [de](http://www.livrosgratis.com.br/cat_40/quimica/1) [Química](http://www.livrosgratis.com.br/cat_40/quimica/1) [Baixar](http://www.livrosgratis.com.br/cat_41/saude_coletiva/1) [livros](http://www.livrosgratis.com.br/cat_41/saude_coletiva/1) [de](http://www.livrosgratis.com.br/cat_41/saude_coletiva/1) [Saúde](http://www.livrosgratis.com.br/cat_41/saude_coletiva/1) [Coletiva](http://www.livrosgratis.com.br/cat_41/saude_coletiva/1) [Baixar](http://www.livrosgratis.com.br/cat_42/servico_social/1) [livros](http://www.livrosgratis.com.br/cat_42/servico_social/1) [de](http://www.livrosgratis.com.br/cat_42/servico_social/1) [Serviço](http://www.livrosgratis.com.br/cat_42/servico_social/1) [Social](http://www.livrosgratis.com.br/cat_42/servico_social/1) [Baixar](http://www.livrosgratis.com.br/cat_43/sociologia/1) [livros](http://www.livrosgratis.com.br/cat_43/sociologia/1) [de](http://www.livrosgratis.com.br/cat_43/sociologia/1) [Sociologia](http://www.livrosgratis.com.br/cat_43/sociologia/1) [Baixar](http://www.livrosgratis.com.br/cat_44/teologia/1) [livros](http://www.livrosgratis.com.br/cat_44/teologia/1) [de](http://www.livrosgratis.com.br/cat_44/teologia/1) [Teologia](http://www.livrosgratis.com.br/cat_44/teologia/1) [Baixar](http://www.livrosgratis.com.br/cat_46/trabalho/1) [livros](http://www.livrosgratis.com.br/cat_46/trabalho/1) [de](http://www.livrosgratis.com.br/cat_46/trabalho/1) [Trabalho](http://www.livrosgratis.com.br/cat_46/trabalho/1) [Baixar](http://www.livrosgratis.com.br/cat_47/turismo/1) [livros](http://www.livrosgratis.com.br/cat_47/turismo/1) [de](http://www.livrosgratis.com.br/cat_47/turismo/1) [Turismo](http://www.livrosgratis.com.br/cat_47/turismo/1)